## **CyberSource Merchant Account Reports**

**Developer Guide**

February 2017

**Deprecated**

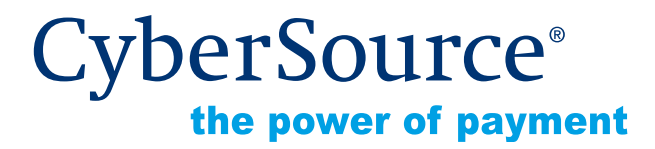

CyberSource Corporation HQ | P.O. Box 8999 | San Francisco, CA 94128-8999 | Phone: 800-530-9095

### **CyberSource Contact Information**

For general information about our company, products, and services, go to [http://www.cybersource.com.](http://www.cybersource.com)

For sales questions about any CyberSource Service, email [sales@cybersource.com](mailto:sales@cybersource.com) or call 650-432-7350 or 888-330-2300 (toll free in the United States).

For support information about any CyberSource Service, visit the Support Center at [http://www.cybersource.com/support](http://www.cybersource.com/support/).

### **Copyright**

© 2017 CyberSource Corporation. All rights reserved. CyberSource Corporation ("CyberSource") furnishes this document and the software described in this document under the applicable agreement between the reader of this document ("You") and CyberSource ("Agreement"). You may use this document and/or software only in accordance with the terms of the Agreement. Except as expressly set forth in the Agreement, the information contained in this document is subject to change without notice and therefore should not be interpreted in any way as a guarantee or warranty by CyberSource. CyberSource assumes no responsibility or liability for any errors that may appear in this document. The copyrighted software that accompanies this document is licensed to You for use only in strict accordance with the Agreement. You should read the Agreement carefully before using the software. Except as permitted by the Agreement, You may not reproduce any part of this document, store this document in a retrieval system, or transmit this document, in any form or by any means, electronic, mechanical, recording, or otherwise, without the prior written consent of CyberSource.

### **Restricted Rights Legends**

**For Government or defense agencies.** Use, duplication, or disclosure by the Government or defense agencies is subject to restrictions as set forth the Rights in Technical Data and Computer Software clause at DFARS 252.227-7013 and in similar clauses in the FAR and NASA FAR Supplement.

**For civilian agencies.** Use, reproduction, or disclosure is subject to restrictions set forth in subparagraphs (a) through (d) of the Commercial Computer Software Restricted Rights clause at 52.227-19 and the limitations set forth in CyberSource Corporation's standard commercial agreement for this software. Unpublished rights reserved under the copyright laws of the United States.

### **Trademarks**

CyberSource, The Power of Payment, CyberSource Payment Manager, CyberSource Risk Manager, CyberSource Decision Manager, CyberSource Connect, Authorize.Net, and eCheck.net are trademarks and/or service marks of CyberSource Corporation. All other brands and product names are trademarks or registered trademarks of their respective owners.

## **Contents**

### **[Recent Revisions to This Document](#page-5-0) 6**

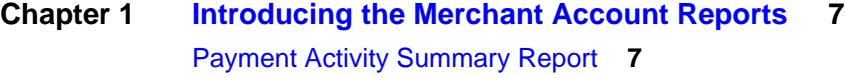

[Purchase & Refund Details Report](#page-7-0) **8** [Chargeback & Representment Summary Report](#page-7-1) **8** [Chargeback & Representment Details Report](#page-7-2) **8** [Transfer Log Report](#page-8-0) **9** [Chargeback Analysis Report](#page-8-1) **9** [Authorization Analysis Report](#page-8-2) **9** [Interchange Qualification Analysis](#page-9-0) **10** [Retired Reports](#page-9-1) **10**

### **[Chapter 2](#page-10-0) [Downloading Merchant Account Reports](#page-10-1) 11**

[Requesting a Report with a Client Application](#page-10-2) **11** [HTML Format](#page-10-3) **11** [Java Stand-Alone Application](#page-12-0) **13** [Requesting a Report With a Query API](#page-12-1) **13** [Supported Formats](#page-13-0) **14** [Payment Activity Summary](#page-13-1) **14** [Formulating the Query](#page-13-2) **14** [Interpreting Result Messages](#page-14-0) **15** [Purchase & Refund Details](#page-14-1) **15** [Formulating the Query](#page-15-0) **16** [Interpreting Result Messages](#page-15-1) **16** [Chargeback & Representment Details](#page-16-0) **17** [Formulating the Query](#page-16-1) **17** [Interpreting Result Messages](#page-16-2) **17** [Transfer Log](#page-17-0) **18** [Formulating the Query](#page-17-1) **18** [Interpreting Result Messages](#page-17-2) **18**

[Chargeback Analysis](#page-18-0) **19** [Formulating the Query](#page-18-1) **19** [Interpreting Result Messages](#page-18-2) **19** [Authorization Analysis](#page-19-0) **20** [Formulating the Query](#page-19-1) **20** [Interpreting Result Messages](#page-19-2) **20**

### **[Chapter 3](#page-20-0) [XML Report Formats](#page-20-1) 21**

[XML Conventions](#page-20-2) **21** [Syntax](#page-20-3) **21** [Report Declaration](#page-20-4) **21** [Element Declaration](#page-21-0) **22** [Data Types and Lengths](#page-21-1) **22** [Payment Activity Summary](#page-22-0) **23** [Purchase & Refund Details](#page-26-0) **27** [Chargeback & Representment Details](#page-31-0) **32** [Transfer Log](#page-35-0) **36** [Chargeback Analysis](#page-37-0) **38** [Authorization Analysis](#page-41-0) **42**

### **[Chapter 4](#page-47-0) [CSV Report Formats](#page-47-1) 48**

[CyberSource CSV Conventions](#page-47-2) **48** [First Header Record](#page-47-3) **48** [Second Header Record](#page-47-4) **48** [Data Records](#page-47-5) **48** [Exported Search Results](#page-49-0) **50** [First Line of the Report](#page-49-1) **50** [Transaction Record](#page-49-2) **50** [Payment Activity Summary](#page-50-0) **51** [First Header Record](#page-50-1) **51** [Second Header Record](#page-51-0) **52** [Transaction Record](#page-51-1) **52** [Purchase & Refund Details](#page-52-0) **53** [First Header Record](#page-52-1) **53** [Transaction Record](#page-54-0) **55** [Chargeback & Representment Details](#page-55-0) **56** [First Header Record](#page-55-1) **56** [Transaction Record](#page-56-0) **57** [Transfer Log](#page-57-0) **58** [First Header Record](#page-57-1) **58** [Transaction Record](#page-58-0) **59**

[Chargeback Analysis](#page-58-1) **59** [First Header Record](#page-58-2) **59** [Transaction Record](#page-58-3) **59** [Authorization Analysis](#page-59-0) **60** [First Header Record](#page-59-1) **60** [Transaction Record](#page-60-0) **61**

### **[Appendix A](#page-62-0) [XML Report DTDs](#page-62-1) 63**

[Payment Activity Summary](#page-63-0) **64** [Purchase & Refund Details](#page-64-0) **65** [Chargeback & Representment Details](#page-66-0) **67** [Transfer Log](#page-67-0) **68** [Chargeback Analysis](#page-68-0) **69** [Authorization Analysis](#page-68-1) **69**

### **[Appendix B](#page-70-0) [Sample Reports](#page-70-1) 71**

[Sample XML Reports](#page-70-2) **71** [Payment Activity Summary Report](#page-70-3) **71** [Purchase & Refunds Report](#page-72-0) **73** [Chargeback & Representment Details Report](#page-73-0) **74** [Transfer Log Report](#page-74-0) **75** [Chargeback Analysis Report](#page-75-0) **76** [Authorization Analysis Report](#page-76-0) **77** [Sample CSV Reports](#page-77-0) **78** [Payment Activity Summary Report](#page-77-1) **78** [Purchase & Refunds Report](#page-77-2) **78** [Chargeback & Representment Details Report](#page-78-0) **79** [Transfer Log Report](#page-78-1) **79** [Chargeback Analysis Report](#page-78-2) **79** [Authorization Analysis Report](#page-78-3) **79**

## <span id="page-5-0"></span>Recent Revisions to This Document

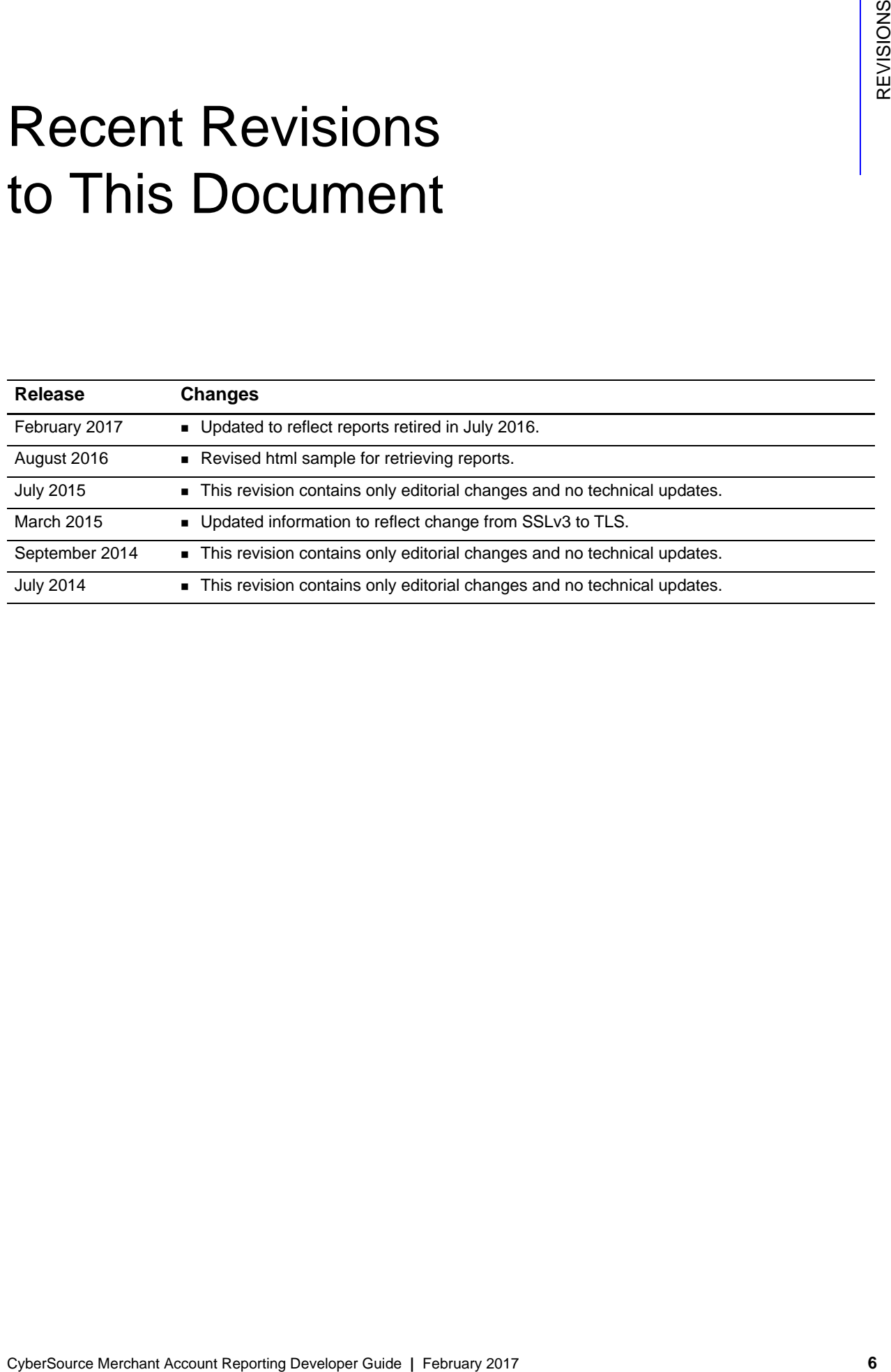

<span id="page-6-0"></span>

# Introducing the Merchant Account Reports

<span id="page-6-1"></span>**COUNT Reports**<br>
With a methant account through CyberSource, you gain access to Merchant Account<br>
Herchant Account Report and allow you to manage perments easily and efficiently. This competitionaries<br>
Suite of concellenti With a merchant account through CyberSource, you gain access to Merchant Account Reports that allow you to manage payments easily and efficiently. This comprehensive suite of reconciliation tools complements the Transaction Reports by adding the funding, fee, and chargeback perspectives that your business needs in order to achieve order-level or summary-level reconciliation, perform research, and manage the end-to-end payment lifecycle.

These reports include everything from high-level information that you can use to manage your business to detailed information about each transaction. Each report is available in several different formats and may be accessed via the CyberSource Business Center or automatically downloaded. You can choose the reports and formats that are most appropriate for your business process.

Merchant Account Reports feature a dynamic 6-level hierarchy that can be tailored to accurately reflect your company's unique business model and provide reconciliation at any level, from submission to funds transfer. By leveraging the power of CyberSource Merchant Account Reports, you can reduce the number of touch points in your payment reconciliation process, saving time and money for your business.

## <span id="page-6-2"></span>**Payment Activity Summary Report**

The Payment Activity Summary Report acts like a merchant statement and recaps all purchases and refunds, fees, and adjustments processed for a merchant entity during a particular date range. This results in the expected funding amount that will be posted to your merchant bank account. Fees will show on this report at the time they are assessed (daily or monthly).

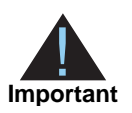

This report was moved in July 2016. You can now find the data in the Net Funding Analytics screen in the new Business Center. See *[Migrating to the](https://www.cybersource.com/content/dam/cybersource/ActuateEOL_MigrationGuide.pdf)  [New Reporting Platform](https://www.cybersource.com/content/dam/cybersource/ActuateEOL_MigrationGuide.pdf)* for more information. You can also still programmatically download this report.

## <span id="page-7-0"></span>**Purchase & Refund Details Report**

The Purchase & Refund Details Report lists transaction level data for all purchases and refunds processed by a merchant entity for one specific date. It also shows transactionlevel fee activity that will result in an adjustment to the funding amount.

## <span id="page-7-1"></span>**Chargeback & Representment Summary Report**

The Chargeback Summary Report provides a summary of all chargebacks, representments, and other post-settlement exceptions. The summary is broken out by the method of payment and exception type enabling the merchant to resolve the chargebacks with their general ledger.

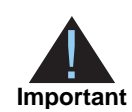

This report was moved in July 2016. You can now find the data in the Analytics screen in the new Business Center. See *[Migrating to the New Reporting](https://www.cybersource.com/content/dam/cybersource/ActuateEOL_MigrationGuide.pdf)  [Platform](https://www.cybersource.com/content/dam/cybersource/ActuateEOL_MigrationGuide.pdf)* for more information.

## <span id="page-7-2"></span>**Chargeback & Representment Details Report**

The Chargeback & Representment Details Report lists all chargeback and representment events that occurred for a merchant entity for one specific date. This report supports your chargeback collection and recovery processes by notifying you of new chargebacks and providing the status of chargebacks in process. It also provides the necessary details to support the chargeback activity shown on other reconciliation reports such as the Payment Activity Summary.

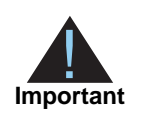

This report was moved in July 2016. You can now find the data in the Chargeback and Retrieval Detail Report in the new Business Center. See *[Migrating to the New Reporting Platform](https://www.cybersource.com/content/dam/cybersource/ActuateEOL_MigrationGuide.pdf)* for more information. You can also still programmatically download this report.

## <span id="page-8-0"></span>**Transfer Log Report**

The Transfer Log Report provides a listing of all funds transfers posted to the bank account of a merchant entity for a particular date range. This report enables you to see what funds have actually been posted to your bank account, in order to quickly and easily reconcile your bank statement or perform other cash management activities.

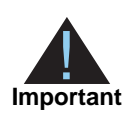

This report was moved in July 2016. You can now find the data in the Transfer Log Report in the new Business Center. See *[Migrating to the New Reporting](https://www.cybersource.com/content/dam/cybersource/ActuateEOL_MigrationGuide.pdf)  [Platform](https://www.cybersource.com/content/dam/cybersource/ActuateEOL_MigrationGuide.pdf)* for more information. You can also still programmatically download this report.

## <span id="page-8-1"></span>**Chargeback Analysis Report**

The Chargeback Analysis Report provides a summary of chargeback counts and amounts grouped by reason code and card type. This provides information necessary for merchants to analyze their chargebacks by reason code. Conducting this type of analysis often helps merchants to identify whether fraud or operational issues may be the cause of certain chargebacks. By monitoring trends, merchants can attempt to limit their liability for chargebacks by making changes to procedures or by employing changes in order screening processes. In the report, each reason code is expressed as a percentage of the total chargeback volume to facilitate merchant business reviews.

Chargebacks are mailed to you directly from the processor; instructions on how to respond are included with each chargeback.

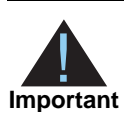

This report was moved in July 2016. You can now find the data in the Analytics screen in the new Business Center. See *[Migrating to the New Reporting](https://www.cybersource.com/content/dam/cybersource/ActuateEOL_MigrationGuide.pdf)  [Platform](https://www.cybersource.com/content/dam/cybersource/ActuateEOL_MigrationGuide.pdf)* for more information. You can also still programmatically download this report.

## <span id="page-8-2"></span>**Authorization Analysis Report**

The Authorization Analysis Report may be used by merchants to analyze decline reasons so that they may evaluate business operations that could lead to increased approval rates. Some merchants use the practice of authorization analysis to manage authorization recycling programs. Authorization declines are typically categorized as "hard" – permanent states that will not change or "soft" temporary situations that may change over time. An example of a hard decline would be lost-stolen or account closed, whereas a soft decline would be over-credit limit or late payment. Soft declines are temporary and

merchants are often successful in obtaining approvals after re-trying soft declines multiple times over a short period. The goal of authorization analysis is to turn declined authorizations into successful sales.

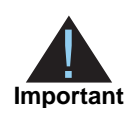

This report was moved in July 2016. You can now find the data in the Authorization Analytics screen in the new Business Center. See *[Migrating to](https://www.cybersource.com/content/dam/cybersource/ActuateEOL_MigrationGuide.pdf)  [the New Reporting Platform](https://www.cybersource.com/content/dam/cybersource/ActuateEOL_MigrationGuide.pdf)* for more information. You can also still programmatically download this report.

## <span id="page-9-0"></span>**Interchange Qualification Analysis**

This report allows merchants to manage their interchange qualification levels by monitoring the performance of payment activities over time. The report summarizes payment activity based on the qualification level. In some cases, operational changes may be made to optimize interchange qualification.

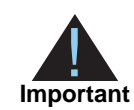

This report was moved in July 2016. You can now find the data in the Fee Detail Report in the new Business Center. See *[Migrating to the New Reporting](https://www.cybersource.com/content/dam/cybersource/ActuateEOL_MigrationGuide.pdf)  [Platform](https://www.cybersource.com/content/dam/cybersource/ActuateEOL_MigrationGuide.pdf)* for more information.

## <span id="page-9-1"></span>**Retired Reports**

The following reports were retired in July 2016 and are no longer available:

- Summary of Fees Report
- Retrieval Request Details Report
- PIN-less Debit Returns Detail Report

## Downloading Merchant Account Reports

<span id="page-10-0"></span>This chapter covers downloading the following reports via a query API or requesting reports using a client application.

## <span id="page-10-2"></span>**Requesting a Report with a Client Application**

<span id="page-10-1"></span>**Cycle (Figure 1998)**<br>
This chapter covers downloading the following reports via a query API or requesting<br>
reports using a client application.<br> **Requesting a client application**<br>
to contract to the regorial metric system To connect to the report server, your client application must support HTTPS connections. Your client application must support HTTP/1.0 or HTTP/1.1 and TLS 1.0, 1.1 or 1.2 connections. HTTPS libraries are available for many programming languages, including Java, C/C++, Perl, and Visual Basic. You can implement a client in any language that allows you to use HTTPS to communicate with the report server.

Your client application must use Basic Access Authentication to send the user name and password. Many HTTPS client libraries implement this authentication method. For information about Basic Access Authentication, see [http://www.ietf.org/rfc/rfc2617.txt.](http://www.ietf.org/rfc/rfc2617.txt)

To send an API request with an HTML form or any script, you need this URL: <https://ebc.cybersource.com/ebc/DownloadAcquiringReports>

### <span id="page-10-3"></span>**HTML Format**

To use the HTML format, you write an HTML form with the same URL as below. The sample below shows the form tag with the action to send a report request to the production URL. The form includes the required fields and a Submit button.

- Production URL:<https://ebc.cybersource.com/ebc/DownloadAcquiringReports>
- Test URL: <https://ebctest.cybersource.com/ebctest/DownloadAcquiringReports>

```
<html>
<head>
<title></title>
</head>
<body>
   <form method="post" action="https://ebc.cybersource.com/ebc/
DownloadAcquiringReports" name="PaymentActivitySummaryForm">
      <table>
        <tbody>
           <tr>
            <td>nodeValue</td>
            <td><input name="nodeValue" value="101010101001" type="text"></td>
           \langletr>
           <tr>
            <td>startDate</td>
            <td><input name="startDate" value="04/01/2008" type="text"></td>
           \langletr>
           <tr>
            <td>endDate</td>
            <td><input name="endDate" value="05/01/2008" type="text"></td>
           \langletr>
           <tr>
            <td>organizationId</td>
            <td><input name="organizationId" value="rsmerchant_acct" type="text"></td>
          \langletr>
           <tr>
            <td>reportId</td>
            <td><input name="reportId" value="74" type="text"></td>
           \langletr>
           <tr>
            <td>format</td>
            <td><input name="format" value="xml" type="text"></td>
          \langletr>
       </tbody>
      </table>
      <input type="submit">
    </form>
   </body>
</html>
```
If you use an HTML form to request a report, the form will look similar to the example below.

When you post this form to the download URL, you first authenticate with your username and password. After successful authentication and authorization of the report contents based on user credentials and the parameters, the report streams back to you in the requested format.

### <span id="page-12-0"></span>**Java Stand-Alone Application**

You can also write scripts or small programs to download these reports. The sample shows a Java stand-alone application that downloads the report in the requested format.

```
public static void downloadReport(String urlStr, String Name, String Password, String
data,String filePath) throws Exception{
         // Send data
         URL url = new URL(urlStr);URLConnection conn = url.openConnection();
         conn.setDoOutput(true);
         conn.setRequestProperty("Authorization", "Basic " + encode(Name + ":" + 
Password));
         OutputStreamWriter wr = new OutputStreamWriter(conn.getOutputStream());
         wr.write(data);
         wr.flush();
// Get the response
         DataInputStream rd = new DataInputStream(conn.getInputStream());
         FileOutputStream fos = new FileOutputStream(filePath);
         int bytesRead = -1;
         byte[] b = new byte[32];
         while ((bytesRead = rd.read(b)) != -1) {
         fos.write(b, 0, bytesRead);
         }
         wr.close();
         rd.close();
         fos.close();
```
<span id="page-12-1"></span>**Requesting a Report With a Query API**

The query uses a POST method with search parameters. As with the client application, this application uses Basic Access Authentication to send the user name and password.

}

## <span id="page-13-0"></span>**Supported Formats**

Each report can be downloaded in four formats: XML, CSV, PDF, or Excel. You specify the format in the Report Format parameter.

Below is an example of a file name and what each section indicates. The resulting file name is based on the format requested and parameters passed in.

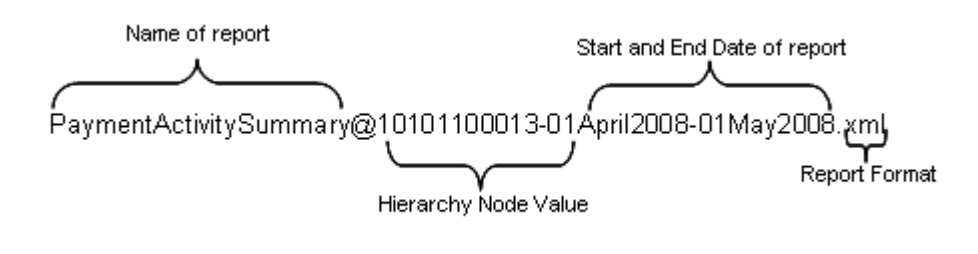

## <span id="page-13-1"></span>**Payment Activity Summary**

The Payment Activity Summary report acts like a merchant statement and recaps all purchases and refunds as well as fees and adjustments processed for a merchant entity during a particular date range. The report also shows all fee and adjustment activity resulting in an expected funding amount. Fees will show on this report at the time they are assessed (daily or monthly). The report defaults to the most current day for which information is available

### <span id="page-13-2"></span>**Formulating the Query**

The table below lists the required request information.

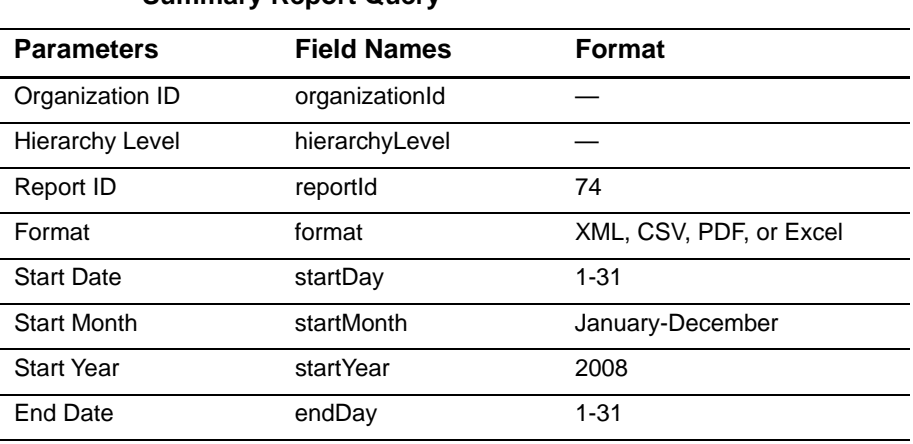

### **Table 1 Required Request Parameters for the Payment Activity Summary Report Query**

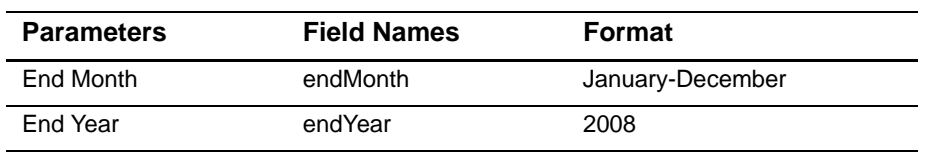

### **Table 1 Required Request Parameters for the Payment Activity Summary Report Query (Continued)**

### <span id="page-14-0"></span>**Interpreting Result Messages**

All requests return the status code 200. If a system error occurs, you receive the HTTP error code 503 (Service unavailable). If your query contains an error, the body mime type is text/plain, and the body of the message contains one of the following messages:

**Table 2 Error Messages**

| Error                      | <b>Message</b>                                        |
|----------------------------|-------------------------------------------------------|
| Incorrect name or password | Invalid login credentials<br><b>Permission Denied</b> |
| Incorrect date range       | Invalid date/time range                               |
| Format                     | Invalid format                                        |
| Other error                | The server is busy                                    |

## <span id="page-14-1"></span>**Purchase & Refund Details**

The Purchase & Refund Details report lists transaction level data for all purchases and refunds processed by a merchant entity for one specific date. It also shows all transactionlevel fee activity that will result in an adjustment to the proceed amount. The report defaults to the most current day for which information is available.

For merchants processing multiple currencies the XML, CSV, and XLS formats group the currencies together within the report. The PDF format paginates the report by currency. For example, page 1 displays the funds transfers posted to your bank account in USD and page 2 displays the funds transfers posted to your bank account in EUR.

### <span id="page-15-0"></span>**Formulating the Query**

The table below lists the required request information.

### **Table 3 Required Request Parameters for Purchase & Refund Details Report Query**

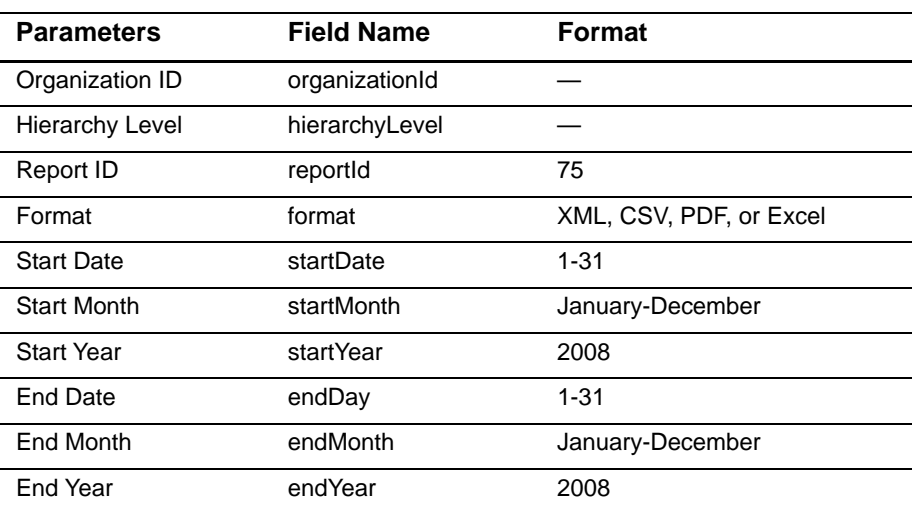

### <span id="page-15-1"></span>**Interpreting Result Messages**

**Table 4 Error Messages**

| Error                      | <b>Message</b>                                        |
|----------------------------|-------------------------------------------------------|
| Incorrect name or password | Invalid login credentials<br><b>Permission Denied</b> |
| Incorrect date range       | Invalid date/time range                               |
| Format                     | Invalid format                                        |
| Other error                | The server is busy                                    |

## <span id="page-16-0"></span>**Chargeback & Representment Details**

The Chargeback & Representment Details report lists all chargeback and representment events that occurred for a merchant entity for one specific date. The report also shows other exceptions that are part of the chargeback management process (pre-arbitration, arbitration, compliance, good faith collection). The report defaults to the most current day for which information is available.

### <span id="page-16-1"></span>**Formulating the Query**

The table below lists the required request information.

### **Table 5 Required Request Parameters for the Chargeback & Representment Details Report Query**

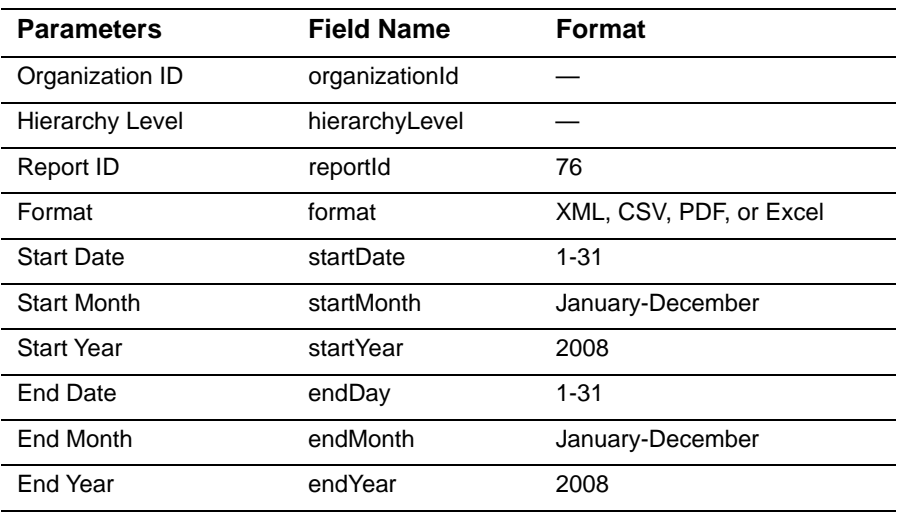

### <span id="page-16-2"></span>**Interpreting Result Messages**

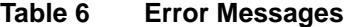

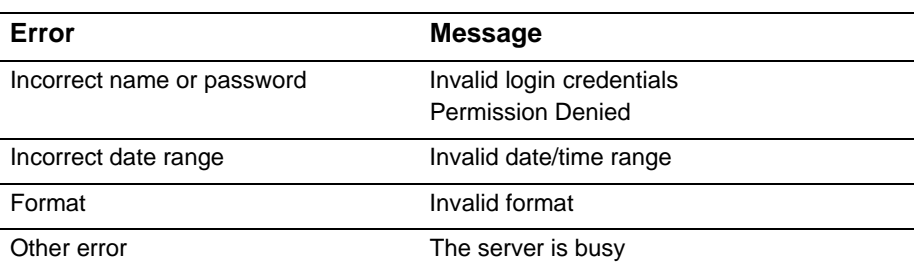

## <span id="page-17-0"></span>**Transfer Log**

The Transfer Log report provides a list of all funds transfers posted to the bank account of a merchant entity for a particular date range. This report enables you to see what funds have actually been posted to your bank account, in order to quickly and easily reconcile your bank statement or perform other cash management activities. The report defaults to the most current day for which information is available.

### <span id="page-17-1"></span>**Formulating the Query**

The table below lists the required request information.

| <b>Parameters</b>      | <b>Field Names</b> | <b>Format</b>           |
|------------------------|--------------------|-------------------------|
| Organization ID        | organizationId     |                         |
| <b>Hierarchy Level</b> | hierarchyLevel     |                         |
| Report ID              | reportId           | 77                      |
| Format                 | format             | XML, CSV, PDF, or Excel |
| <b>Start Date</b>      | startDate          | $1 - 31$                |
| <b>Start Month</b>     | startMonth         | January-December        |
| <b>Start Year</b>      | startYear          | 2008                    |
| End Date               | endDay             | 1-31                    |
| <b>End Month</b>       | endMonth           | January-December        |
| End Year               | endYear            | 2008                    |

**Table 7 Required Request Parameters for the Transfer Log Report Query**

### <span id="page-17-2"></span>**Interpreting Result Messages**

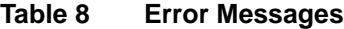

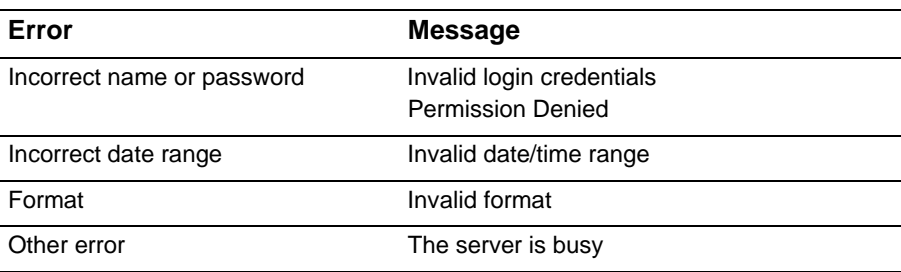

## <span id="page-18-0"></span>**Chargeback Analysis**

The Chargeback Analysis report provides a summary of chargeback counts and amounts grouped by card type and reason code. Each reason code is expressed as a percentage of the total chargeback volume to facilitate merchant business reviews.

### <span id="page-18-1"></span>**Formulating the Query**

The table below lists the required request information.

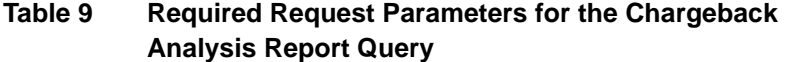

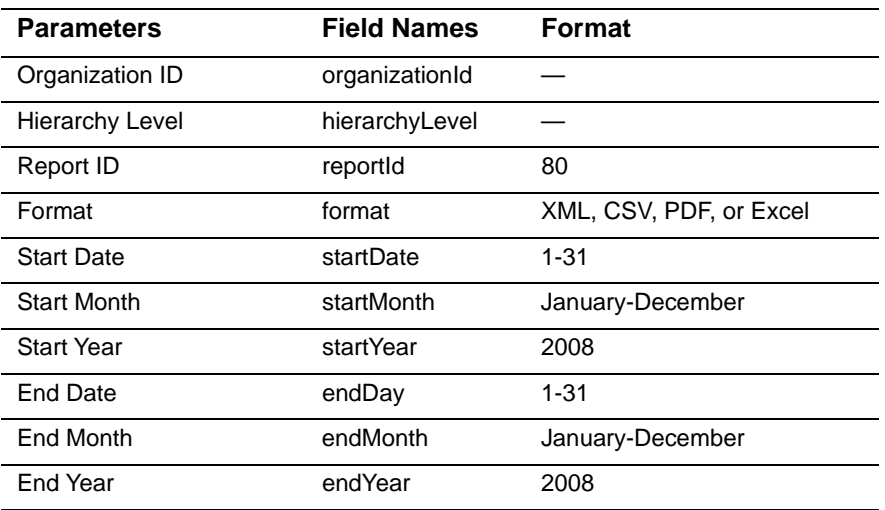

### <span id="page-18-2"></span>**Interpreting Result Messages**

**Table 10 Error Messages**

| Error                      | <b>Message</b>                                        |
|----------------------------|-------------------------------------------------------|
| Incorrect name or password | Invalid login credentials<br><b>Permission Denied</b> |
| Incorrect date range       | Invalid date/time range                               |
| Format                     | Invalid format                                        |
| Other error                | The server is busy                                    |

## <span id="page-19-0"></span>**Authorization Analysis**

The Authorization Analysis report provides a summary of authorization decline and approval rates grouped by payment method and reason code.

### <span id="page-19-1"></span>**Formulating the Query**

The table below lists the required request information.

### **Table 11 Required Request Parameters for the Interchange Qualification Analysis Report Query**

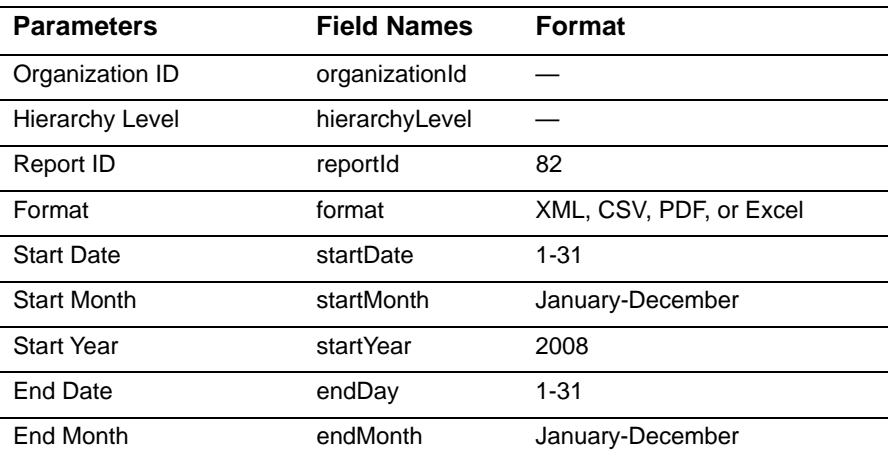

### <span id="page-19-2"></span>**Interpreting Result Messages**

**Table 12 Error Messages**

| Error                      | <b>Message</b>                                        |
|----------------------------|-------------------------------------------------------|
| Incorrect name or password | Invalid login credentials<br><b>Permission Denied</b> |
| Incorrect date range       | Invalid date/time range                               |
| Format                     | Invalid format                                        |
| Other error                | The server is busy                                    |

# XML Report Formats

<span id="page-20-0"></span>This chapter describes the XML format of the following CyberSource Merchant Account XML reports:

- 
- [Purchase & Refund Details](#page-26-0) **[Chargeback Analysis](#page-37-0)**
- 
- [Payment Activity Summary](#page-22-0) **[Chargeback & Representment Details](#page-31-0)** 
	-
- [Transfer Log](#page-35-0) **[Authorization Analysis](#page-41-0) CO**

See [Appendix A, "XML Report DTDs," on page 63](#page-62-2) for the document type definitions (DTDs) for XML reports.

## <span id="page-20-2"></span>**XML Conventions**

To understand how a report in XML format is constructed, you need to become familiar with the syntax and the data types used for XML reports.

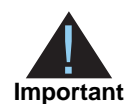

<span id="page-20-1"></span>**Cycle Source Merchant Account**<br>
Changement Account Report Cycle (System Account Report Cycle (System Account Report Account Report Account Report Account Report Account Report Account Report Account Report Cycle (System A The Merchant Account Reports described in this guide do not follow the standard CyberSource reporting format; therefore, do not use a namespace as the reports on the Business Center.

### <span id="page-20-3"></span>**Syntax**

Each report is described as follows.

### <span id="page-20-4"></span>**Report Declaration**

These conventions are used to describe the report:

```
<?xml version="1.0" encoding="utf-8"?>
<!DOCTYPE Report SYSTEM URIreference>
       HierarchyLevel=CDATA
       ReportStartDate=CDATA
       ReportEndDate=CDATA>
```
### <span id="page-21-0"></span>**Element Declaration**

These conventions are used to describe the syntax of each XML element:

```
<Sample Attribute=CDATA>
   (Element
   (ChoiceOne) | (ChoiceTwo
   (ComplexElement
   (RequiredRecurringElement)+
   (OptionalElement)?
   (OptionalRecurringElement)*
</Sample>
```
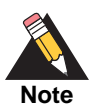

The DTDs for the reports may use a syntax with the ?, +, or \* character inside the parentheses. For example, instead of (OptionalElement)?, the DTD may use (OptionalElement?). Either syntax form is acceptable.

**Table 13 Syntax Conventions for XML Elements**

| <b>Convention</b>           | <b>Description</b>                                                                 |
|-----------------------------|------------------------------------------------------------------------------------|
| <sample></sample>           | Parent of the following elements                                                   |
| Attribute=CDATA             | Name of the attribute, followed by the XML data<br>format for the attribute        |
| (Element)                   | Required element. Must appear only once                                            |
| (ChoiceOne)   (ChoiceTwo)   | Either element <choiceone> or <choicetwo> but<br/>not both</choicetwo></choiceone> |
| (ComplexElement)            | Element with one or more children                                                  |
| (RequiredRecurringElement)+ | Required element. Can appear one or more times                                     |
| (OptionalElement)?          | Optional element. Can appear once or be omitted                                    |
| (OptionalRecurringElement)* | Optional element. Can appear zero or more times                                    |

### <span id="page-21-1"></span>**Data Types and Lengths**

This chapter uses the following terms to refer to the data type of each field. The data lengths indicate the maximum length of each field.

- Alphanumeric: String containing letters, numbers, and special characters (for example, @, #, and %). All text uses UTF-8 character encoding.
- Boolean: Single character; T for true or F for false.
- Amount: An amount, including a decimal point if necessary.
- Date: YYYY-MM-DD, where:
	- YYYY is the four-digit year
- MM is the two-digit month
- DD is the two-digit day
- Date Time: YYYY-MM-DDTHH:MM:SS[+ | -]HH:MM, where:
	- YYYY is the four-digit year.
	- MM is the two-digit month.
	- DD is the two-digit day.
	- THH:MM:SS is the time, with HH representing hours, MM representing minutes, and SS representing seconds.
	- [+ | -]HH:MM is the time zone's offset from Greenwich Mean Time (GMT), with HH representing hours and MM representing minutes. The number is prefixed by either a plus (+) or minus (-) to indicate whether the offset adds to or subtracts from GMT.

For example, the offset for Pacific Daylight Time is -07:00.

Numeric: string containing numbers.

## <span id="page-22-0"></span>**Payment Activity Summary**

The Payment Activity Summary report contains the following attributes and elements:

### **Syntax**

```
<PaymentActivitySummary>
        HierarchyLevel=CDATA
         StartDate=CDATA
        HierarchyID=CDATA
         EndDate=CDATA>
   (PurchasesandRefunds, Fees, Reserves, ChargebacksAndRepresentments,
  NetTotalAmount)
</PaymentActivitySummary>
```
### **<PaymentActivitySummary>**

The <PaymentActivitySummary> element is the root element of the report.

The table below lists the attributes of <PaymentActivitySummary>.

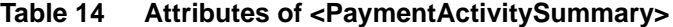

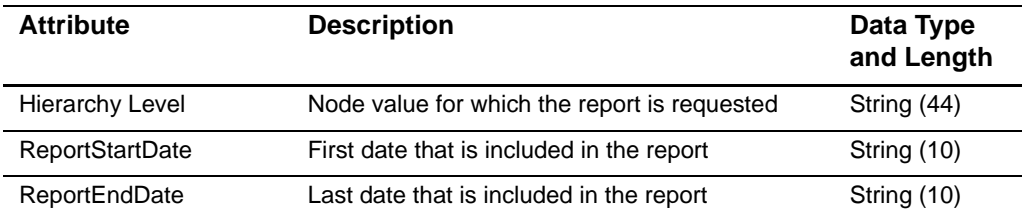

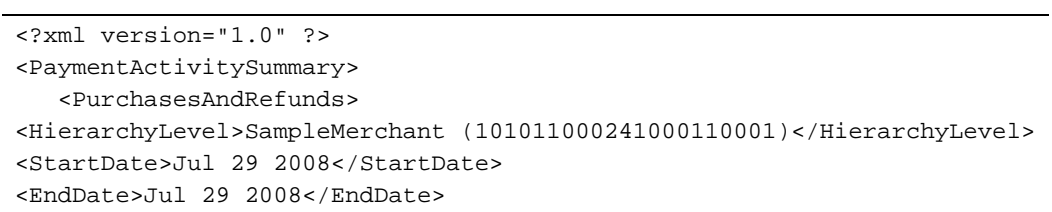

### **Example <PaymentActivitySummary> Element**

### **Table 15 Child Elements of <PaymentActivitySummary>**

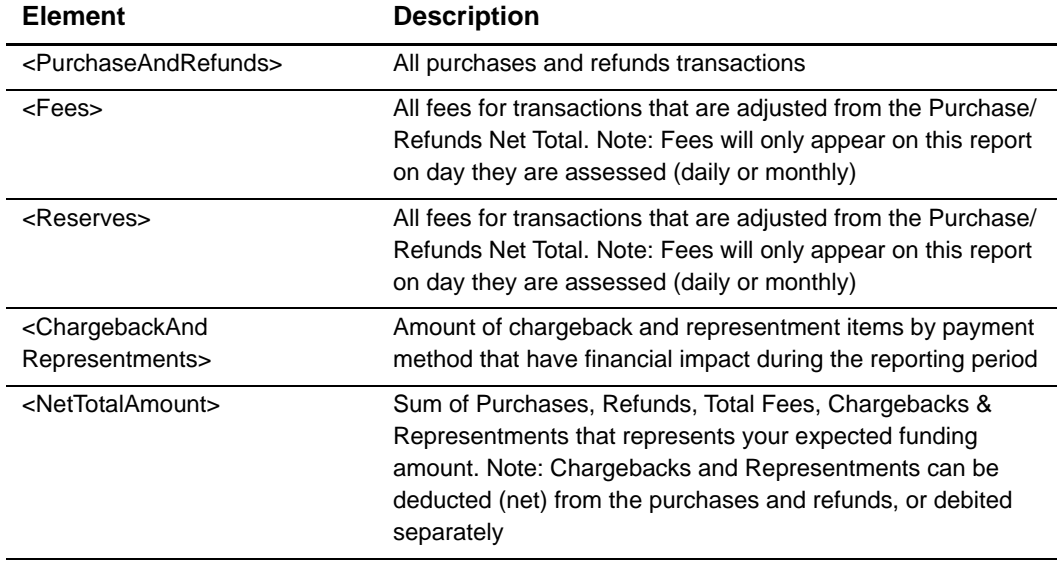

### **<PurchasesAndRefunds>**

The <PurchaseAndRefunds> element contains requests pertaining to the transaction amounts and types.

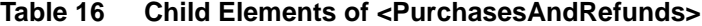

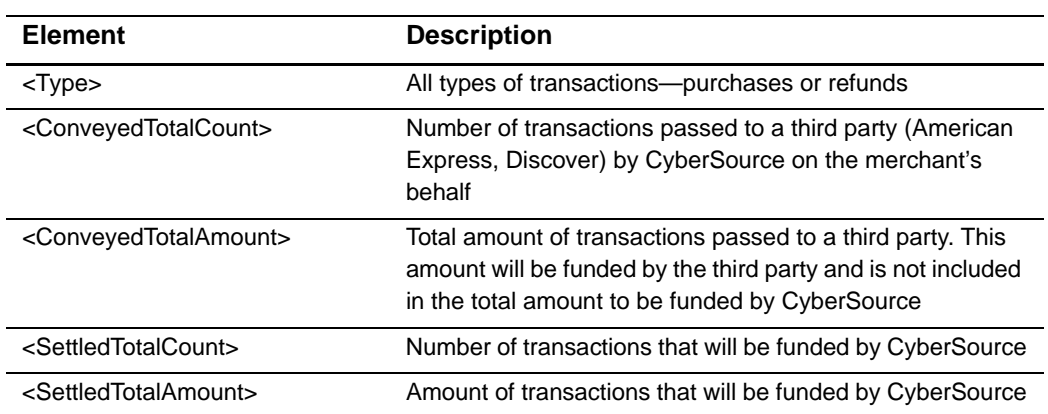

### **<Type>**

The <PurchaseAndRefunds> element contains the child element <Type>. The <Type> element contains the following child elements:

**Table 17 Child Elements of <Type>**

| <b>Element</b>                                    | <b>Description</b>                                                                  |
|---------------------------------------------------|-------------------------------------------------------------------------------------|
| <conveyedsubtotalamount></conveyedsubtotalamount> | Subtotal amount for the defined type                                                |
| <conveyedsubtotalcount></conveyedsubtotalcount>   | Subtotal count for the defined type                                                 |
| $<$ Count $>$                                     | Number of transactions that will be funded by<br>CyberSource                        |
| <description></description>                       | Describes the type of transaction, for example,<br>purchase or refund               |
| <settledsubtotalamount></settledsubtotalamount>   | Subtotal amount of the number of transactions that will<br>be funded by CyberSource |
| <settledsubtotalcount></settledsubtotalcount>     | Subtotal number of transactions that will be funded by<br>CyberSource               |
| <subtype></subtype>                               | Type of credit card used for the transactions-<br>MasterCard or Visa                |

### **<SubType>**

The <Type> element contains the child element <SubType>. The <SubType> element contains the following child elements:

**Table 18 Child of Elements of <SubType>**

| <b>Element</b>               | <b>Description</b>                                                              |
|------------------------------|---------------------------------------------------------------------------------|
| Description                  | Describes the type of credit card—MasterCard or Visa                            |
| ConveyedTransaction<br>Count | Number of transactions passed to a third party for the defined<br>Subtype       |
| ConveyedAmount               | Total amount of transactions passed to a third party for the<br>defined Subtype |
| SettledTransaction<br>Count  | Number of transactions that will be funded by CyberSource                       |
| SettledAmount                | Amount of transactions that will be funded by CyberSource                       |

### **Example <Type> Element**

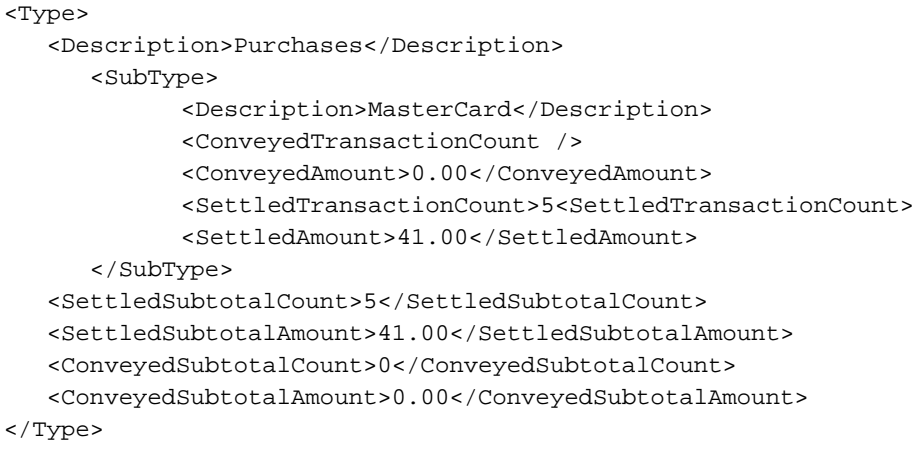

### **<Fees>**

<Fees> is a child element of <PaymentActivitySummary>. Below is a list of the <Fees> child elements.

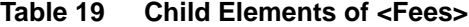

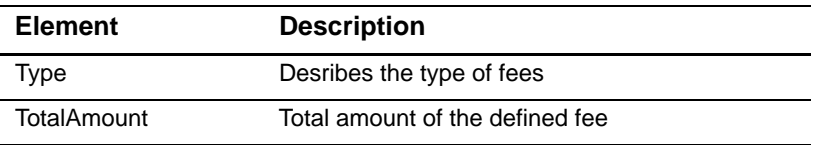

### **<Reserves>**

<Reserves> is a child element of <PaymentActivitySummary>. Below is a list of the <Reserves> child elements.

**Table 20 Child Elements of <Reserves>**

| Element        | <b>Description</b>                             |
|----------------|------------------------------------------------|
| Reserve Amount | Funds held from funding due to risk management |

### **<ChargebackAndRepresentments>**

<ChargebackAndRepresentments> is a child element of <PaymentActivitySummary>. Below is a list of the <ChargebackAndRepresentments> child elements.

**Table 21 Child Elements of <ChargebackAndRepresentments>**

| <b>Element</b>     | <b>Description</b>                                    |
|--------------------|-------------------------------------------------------|
| <b>Type</b>        | Desribes the type of chargeback and representment     |
| <b>TotalCount</b>  | Total count of chargeback and representment activity  |
| <b>TotalAmount</b> | Total amount of chargeback and representment activity |

### **Example <ChargebackAndRepresentments>**

```
<ChargebacksAndRepresentments>
  <Type>
      <Count>1</Count>
      <Description>MasterCard</Description>
      <Amount>(10.00)</Amount>
   </Type> 
<TotalCount>1</TotalCount>
<TotalAmount>(10.00)</TotalAmount>
</ChargebacksAndRepresentments>
```
## <span id="page-26-0"></span>**Purchase & Refund Details**

The Purchase & Refunds Details report contains the following attributes and elements:

### **<Report>**

The <Report> element is the root element of the report.

### **Syntax**

```
<Report>
       HierarchyLevel=CDATA
       ReportStartDate=CDATA
       ReportEndDate=CDATA>
   (Request)
</Report>
```
### **<Report>**

The table below lists the attributes of <Report>.

**Table 22 Attributes of <Report>**

| <b>Attribute</b>         | <b>Description</b>                           | Data Type<br>and Length |
|--------------------------|----------------------------------------------|-------------------------|
| ReportHierarchy<br>Level | Node value for which the report is requested | String (44)             |
| <b>ReportStartDate</b>   | First date that is included in the report    | String (10)             |
| <b>ReportEndDate</b>     | Last date that is included in the report     | String (10)             |

### **Example <Report> Element**

```
<Report HierarchyLevel="SampleMerchant (101011000241000110001)" StartDate="7/29/2008" 
EndDate="7/29/2008">
```
The table below lists the child element of <Report>.

**Table 23 Child Element of <Report>**

| <b>Element</b>        | <b>Description</b>                                                                                     |
|-----------------------|----------------------------------------------------------------------------------------------------|
| <request+></request+> | Contains all of the requests in the report. See <requests> for a<br/>list of child elements</requests> |

### **<Request>**

The <Request> element contains all the requests that are included in the report.

The table below lists the child elements of <Request>.

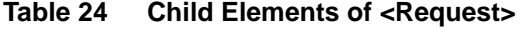

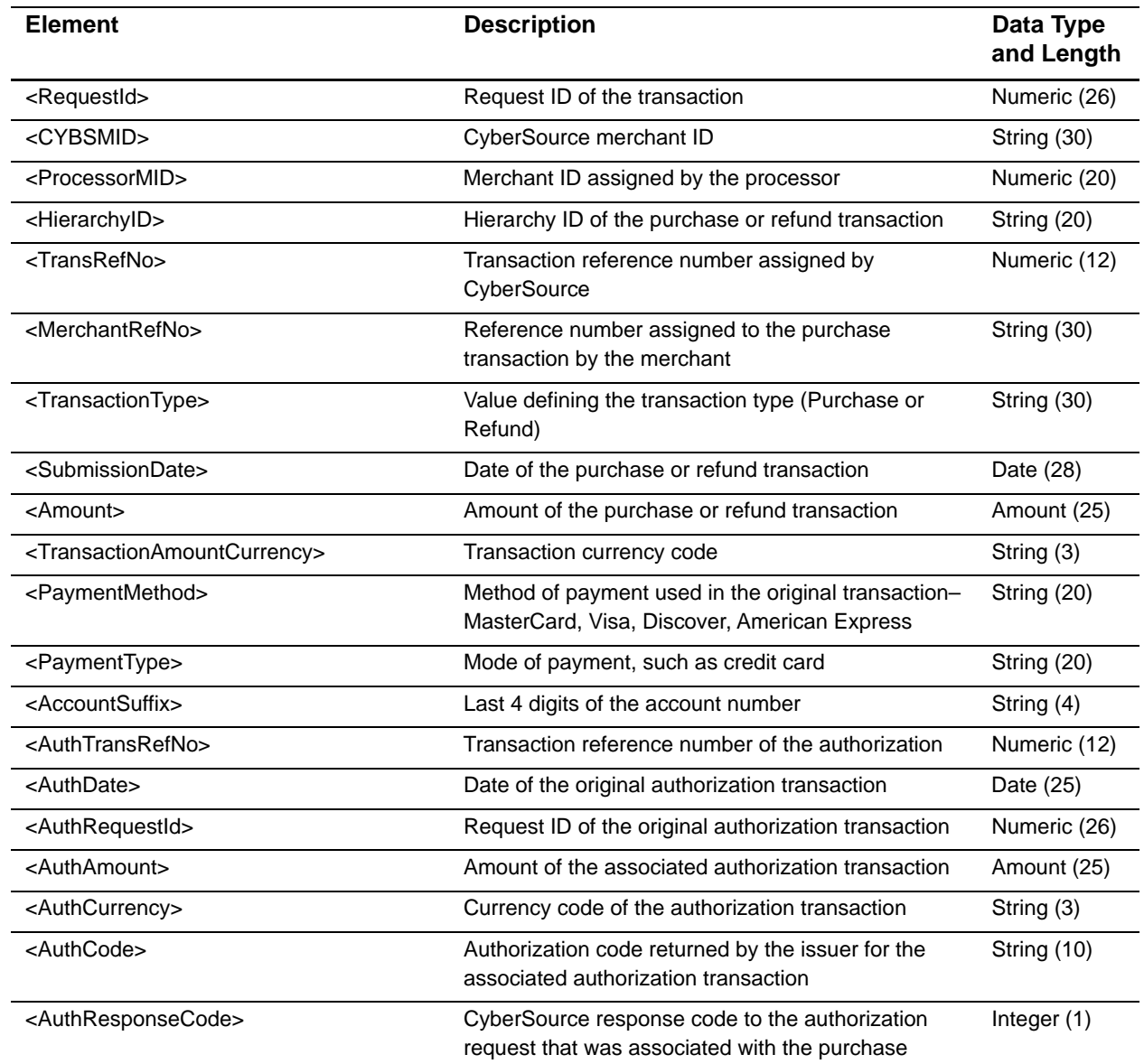

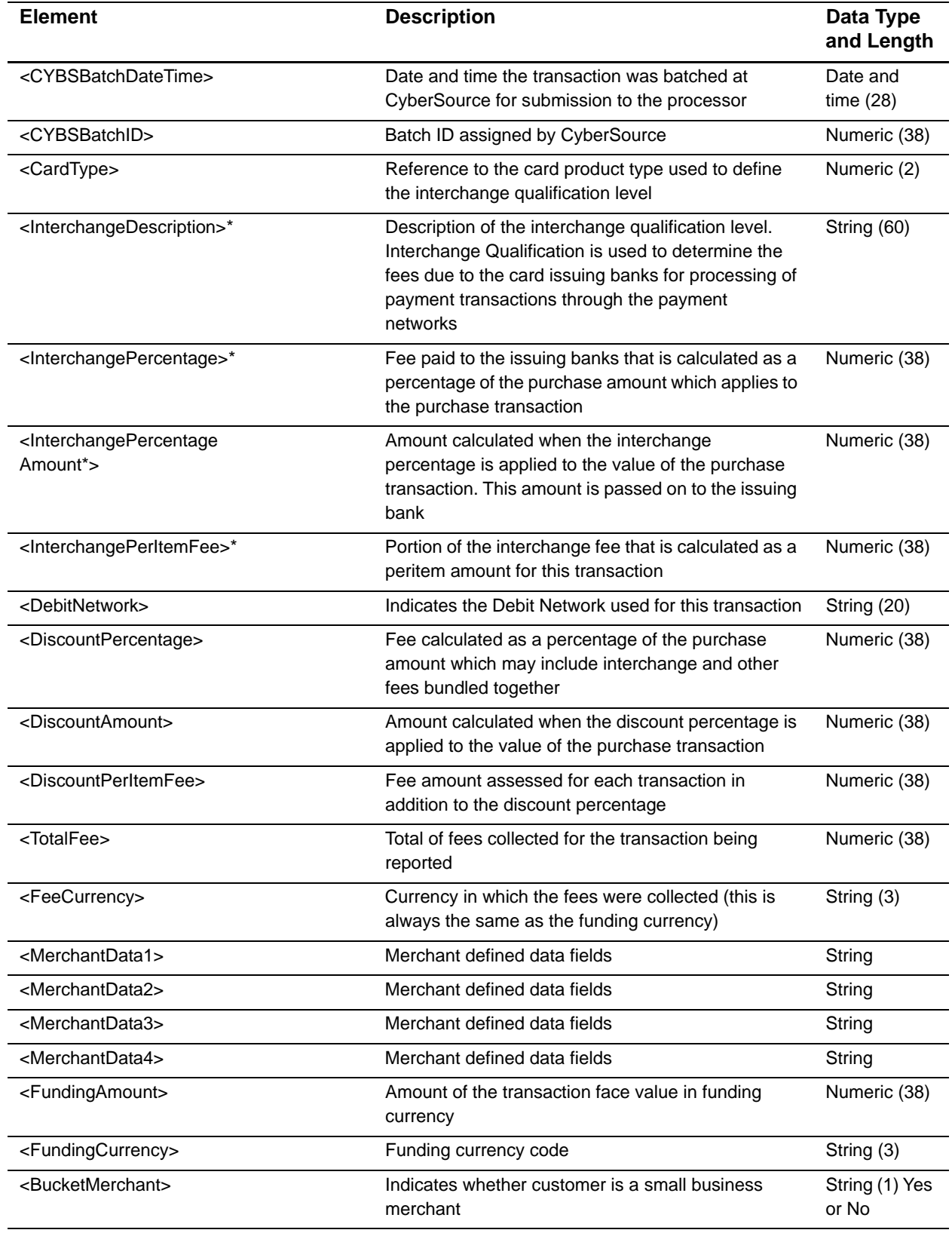

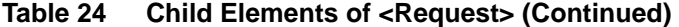

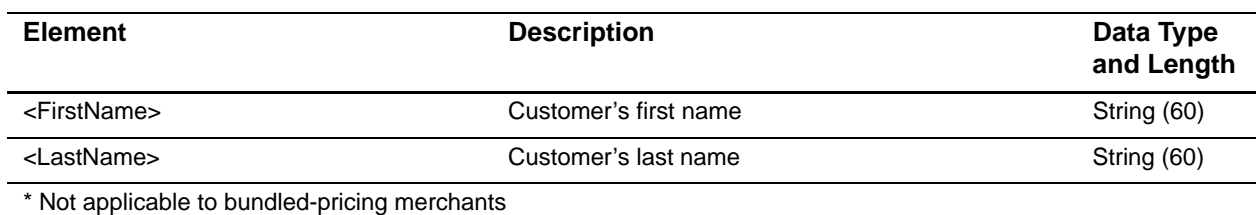

### **Table 24 Child Elements of <Request> (Continued)**

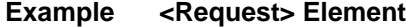

```
<Request>
<CYBSMID>SampleMerchant</CYBSMID>
  <RequestId>2393877730000167904567</RequestId>
  <ProcessorMID>8610007940810</ProcessorMID>
  <HierarchyID>101011000031000110003</HierarchyID>
  <TransRefNo>36385350004</TransRefNo>
  <MerchantRefNo>33557799</MerchantRefNo>
  <TransactionType>Purchases</TransactionType>
  <SubmissionDate>04/10/09</SubmissionDate>
  <Amount>2.40</Amount>
  <TransactionAmountCurrency>USD</TransactionAmountCurrency>
  <PaymentMethod>Visa</PaymentMethod>
  <PaymentType>credit card</PaymentType>
  <AccountSuffix>1111</AccountSuffix>
  <AuthTransRefNo>36385350004</AuthTransRefNo>
  <AuthDate>04/10/09</AuthDate>
  <AuthRequestId>2393877730000167904567</AuthRequestId>
  <AuthAmount>2.40</AuthAmount>
  <AuthCurrency>USD</AuthCurrency>
  <AuthCode>831000</AuthCode>
  <AuthResponseCode>1</AuthResponseCode>
  <CYBSBatchDateTime>04/10/09 01:22 PM</CYBSBatchDateTime>
  <CYBSBatchID>2500000000020465</CYBSBatchID>
  <MerchantData1 />
  <MerchantData2 />
  <MerchantData3 />
  <MerchantData4 />
  <CardType>Consumer Credit</CardType>
  <InterchangeDescription>Standard</InterchangeDescription>
  <InterchangePercentage>2.7</InterchangePercentage>
  <InterchangePercentageAmount>0.06</InterchangePercentageAmount>
  <InterchangePerItemFee>0.10</InterchangePerItemFee>
  <DiscountPercentage>5</DiscountPercentage>
  <DiscountAmount>0.12</DiscountAmount>
  <TotalFee>0.38</TotalFee>
  <FeeCurrency>USD</FeeCurrency>
  <DiscountPerItemFee>0.10</DiscountPerItemFee>
  <FundingAmount>2.40</FundingAmount>
  <FundingCurrency>USD</FundingCurrency>
  <BucketMerchant>N</BucketMerchant>
  <FirstName>Sally</FirstName>
  <LastName>Jones</LastName>
</Request>
```
## <span id="page-31-0"></span>**Chargeback & Representment Details**

The Chargeback & Representment Details report contains the following attributes and elements:

### **<Report>**

The <Report> element is the root element of the report.

### **Syntax**

```
<Report> 
        HierarchyLevel=NMTOKEN
        ReportStartDate=CDATA
        ReportEndDate=CDATA>
   (Request)
</Report>
```
### **<Report>**

The table below lists the attributes of <Report>.

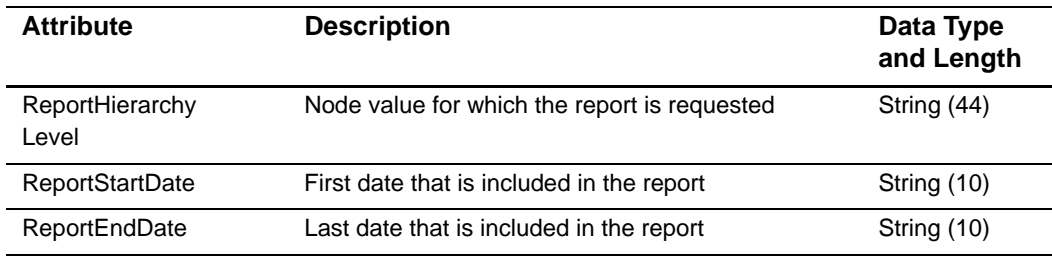

#### **Table 25 Attributes of <Report>**

### **Example <Report> Element**

```
<Report HierarchyLevel="Sample Merchant (101011000241000110001)" StartDate="7/29/2008" 
EndDate="7/29/2008">
```
The table below lists the child element of <Report>.

### **Table 26 Child Element of <Report>**

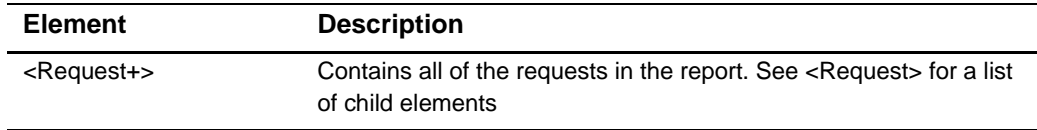

### **<Request>**

The table below lists the child element of <Request>.

**Table 27 Child Element of <Request>**

| <b>Element</b>                                                                                                    | <b>Description</b>                                                                                                    | Data Type<br>and Length |
|----------------------------------------------------------------------------------------------------|----------------------------------------------------------------------------------------------------|-------------------------|
| <cybsmid></cybsmid>                                                                                                    | CyberSource merchant ID                                                                                               | String (30)             |
| <originalcapturerequestid></originalcapturerequestid>                                                                                                    | Request ID of the original transaction                                                                                | Numeric (38)            |
| <processormid></processormid>                                                                                                    | Merchant ID assigned by the processor                                                                                 | String (30)             |
| <hierarchyid></hierarchyid>                                                                                                    | Hierarchy ID of the purchase or refund transaction                                                                    | String (20)             |
| <cybsexceptionid></cybsexceptionid>                                                                                                    | Numerical identifier created by CyberSource to<br>represent a unique chargeback, representment, or<br>other exception | Numeric (18)            |
| <processorcaseid></processorcaseid>                                                                                                    | Processor-assigned case number                                                                                        | String (30)             |
| <caseamount></caseamount>                                                                                                    | Amount of the chargeback                                                                                              | Numeric (25)            |
| <caseamountcurrency></caseamountcurrency>                                                                                                    | Chargeback currency code                                                                                              | String (3)              |
| <cbreasoncode></cbreasoncode>                                                                                                    | Association chargeback reason code                                                                                    | Numeric (38)            |
| <cbreasondescription></cbreasondescription>                                                                                                    | Text description of the reason code                                                                                   | <b>String (255)</b>     |
| <financialimpacttype></financialimpacttype>                                                                                                    | Debit, credit, or none                                                                                                | String (1)              |
| <casetypedescription></casetypedescription>                                                                                                    | Description of the case type                                                                                          | <b>String (255)</b>     |
| <statusdescription></statusdescription>                                                                                                    | Description of the chargeback event status                                                                            | String (255             |
| <cbinitiateddate></cbinitiateddate>                                                                                                    | The date that the chargeback was originated by the<br>issuing bank                                                    | Date (28)               |
| <responsedate></responsedate>                                                                                                    | Date by which item must be submitted to the<br>chargeback processor to allow sufficient time for<br>representment     | Date (28)               |
| <paymentmethod></paymentmethod>                                                                                                    | Method of payment (Visa, Mastercard) that applies<br>to the transaction                                               | String (30)             |
| <accountsuffix></accountsuffix>                                                                                                    | Last four digits of account number                                                                                    | String (4)              |
| $<$ ARN $>$                                                                                                    | Association reference number                                                                                          | Numeric (38)            |
| <reserved></reserved>                                                                                                    | Funds held due to risk management                                                                                     | Numeric                 |
| <originaltransactiontype></originaltransactiontype>                                                                                                    | Capture type of the original transaction                                                                              | String (20)             |
| <originalcapturetransref<br>Number&gt;</originalcapturetransref<br>                                                                                                   | The transaction reference number                                                                                      | Numeric (12)            |
| <originalmerchantrefnumber></originalmerchantrefnumber>                                                                                                    | Merchant reference number of the original<br>transaction                                                              | String (50)             |
| <originalcaptureamount></originalcaptureamount>                                                                                                    | Capture amount of the original transaction                                                                            | Numeric (8)             |
| <originalcapturecurrency></originalcapturecurrency>                                                                                                    | Transaction currency code of the original<br>transaction                                                              | String (3)              |
| <originalcapturesubmissiondate< td=""><td>Submission date of the transaction of the original<br/>transaction</td><td>String (8)</td></originalcapturesubmissiondate<> | Submission date of the transaction of the original<br>transaction                                                     | String (8)              |

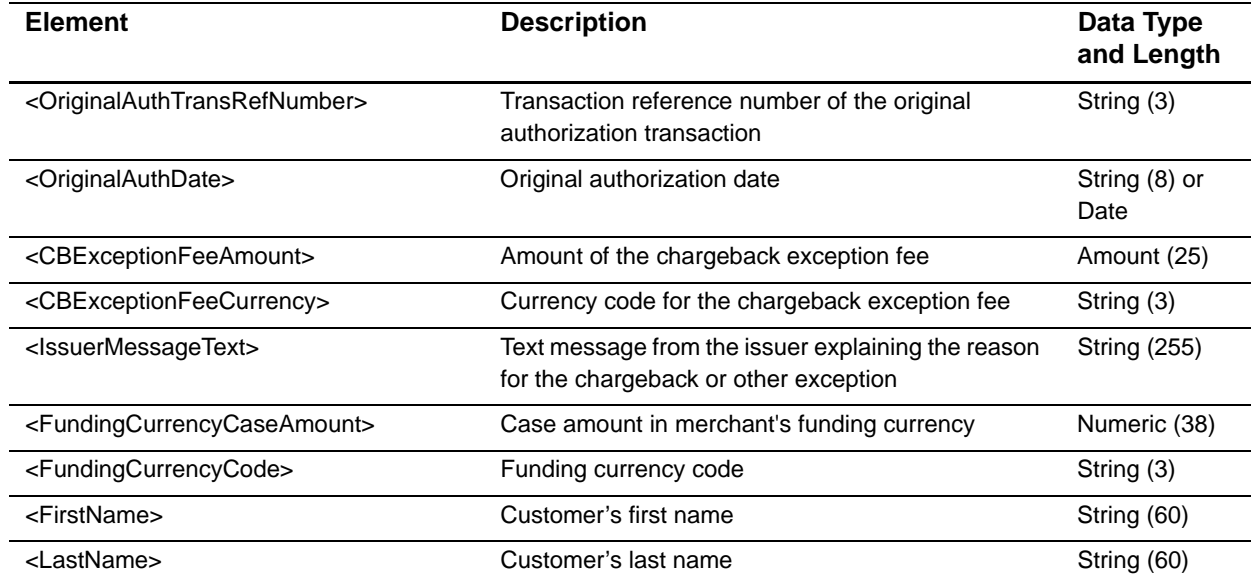

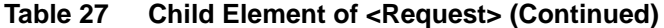

### **Example <Request> Element**

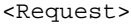

<CYBSMID>SampleMerchantID</CYBSMID>

```
<OriginalCaptureRequestId>2172718580000167904567</OriginalCaptureRequestId>
  <ProcessorMID>8610000064411</ProcessorMID>
  <HierarchyID>101011000241000110001</HierarchyID>
  <CYBSExceptionID>107459111000000001</CYBSExceptionID>
  <ProcessorCaseID>20980575494</ProcessorCaseID>
  <CaseAmountCurrency>USD</CaseAmountCurrency>
  <CBReasonCode>4387</CBReasonCode>
  <CBReasonDescription>this is a test reason code desc</CBReasonDescription>
  <FinancialImpactType>DB</FinancialImpactType>
  <OriginalCaptureTransRefNumber>20846410061</OriginalCaptureTransRefNumber>
  <CaseTypeDescription>First Chargeback</CaseTypeDescription>
  <OriginalTransactionType>Refund</OriginalTransactionType>
  <CBInitiatedDate>07/29/08</CBInitiatedDate>
  <ResponseDate>09/07/08</ResponseDate>
  <ARN>12345678901208464100615</ARN>
  <OriginalCaptureAmount>10.00</OriginalCaptureAmount>
  <OriginalCaptureCurrency>USD</OriginalCaptureCurrency>
  <PaymentMethod>MasterCard</PaymentMethod>
  <AccountSuffix>4444</AccountSuffix>
  <OriginalCaptureSubmissionDate>07/28/08</OriginalCaptureSubmissionDate>
  <CaseAmount>10.00</CaseAmount>
  <OriginalMerchantRefNumber>33557799</OriginalMerchantRefNumber>
  <OriginalAuthTransRefNumber>1043631610</OriginalAuthTransRefNumber>
  <OriginalAuthDate>07/28/08</OriginalAuthDate>
  <CBExceptionFeeAmount>1.00</CBExceptionFeeAmount>
  <CBExceptionFeeCurrency />
  <IssuerMessageText>test member message</IssuerMessageText>
  <StatusDescription>test status code desc</StatusDescription>
  <FirstName />
  <LastName />
</Request>
```
## <span id="page-35-0"></span>**Transfer Log**

The Transfer Log report contains the following attributes and elements:

### **<Report>**

The <Report> element is the root element of the report.

### **Syntax**

```
<Report>
       HierarchyLevel=CDATA
       ReportStartDate=CDATA
       ReportEndDate=CDATA>
   (Request*)
</Report>
```
### **<Report>**

The table below lists the attributes of <Report>.

### **Table 28 Attributes of <Report>**

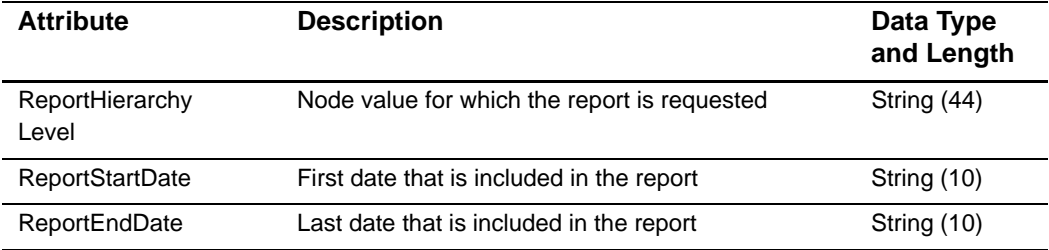

### **Example <Report> Element**

```
<Report HierarchyLevel="SampleMerchant (101011000241000110001)" StartDate="Jul 29 
2008" EndDate="Jul 29 2008">
```
The table below lists the child element of <Report>.

### **Table 29 Child Element of <Report>**

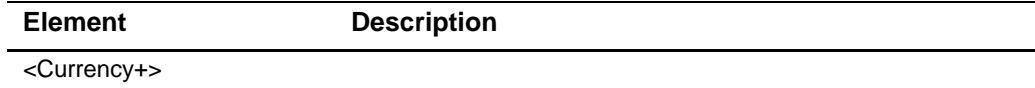
The table below lists the attributes of <Currency+>.

**Table 30 Attributes of <Currency>**

| <b>Element</b>                                        | <b>Description</b>                                                                 | Date Type<br>and Length |
|-------------------------------------------------------|------------------------------------------------------------------------------------|-------------------------|
| <presentationcurrencycode></presentationcurrencycode> | Currency in which the original<br>transactions were submitted by<br>the merchant   | String (3)              |
| <fundingcurrencycode></fundingcurrencycode>           | Currency type of the funds that<br>will be posted to your merchant<br>bank account | String (3)              |

The table below lists the child element of <Currency+>.

**Table 31 Child Element of <Currency>**

| <b>Element name</b>   | <b>Description</b> |  |
|-----------------------|--------------------|--|
| <request+></request+> |                    |  |

#### **<Request>**

The table below lists the child elements of <Request>.

**Table 32 Child Element of <Request>**

| <b>Element</b>                                          | <b>Description</b>                                                                                                    | Data Type<br>and Length |
|---------------------------------------------------------|----------------------------------------------------------------------------------------------------|-------------------------|
| <transferreference<br>Number&gt;</transferreference<br> | Unique reference number for this fund<br>transfer                                                                                       | String (20)             |
| <originationdate></originationdate>                     | Funding origination date                                                                                                    | Date (28)               |
| <processormid></processormid>                           | Merchant ID assigned by the processor                                                                                                   | Numeric (20)            |
| <cybsmid></cybsmid>                                     | CyberSource merchant ID                                                                                                    | String (30)             |
| <effectivedate></effectivedate>                         | Funding effective date; the date the funds<br>should post to your bank account                                                          | Date (28)               |
| <amount></amount>                                       | Amount of the funds transfer                                                                                                    | Numeric (25)            |
| <currencycode></currencycode>                           | Currency code of the funds transfer                                                                                                    | String (3)              |
| <typedescription></typedescription>                     | Description of events included in this funds<br>transfer                                                                                | String (60)             |
| <hierarchyid></hierarchyid>                             | Numerical identifier used to represent a<br>hierarchy level                                                                             | String (40)             |
| <maskeddda></maskeddda>                                 | Bank account number to which the funds<br>transfer will be deposited. For security<br>purposes, all but the last 4 digits are<br>masked | String (20)             |
| <routingnumber></routingnumber>                         | Routing number for the account to which<br>the funds transfer will be deposited                                                         | String (20)             |

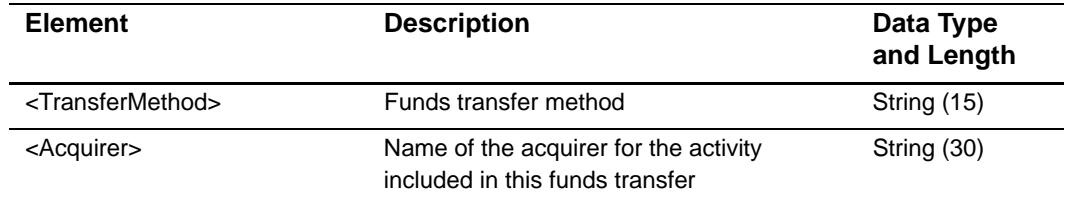

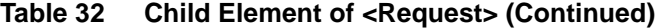

#### **Example <Request> Element**

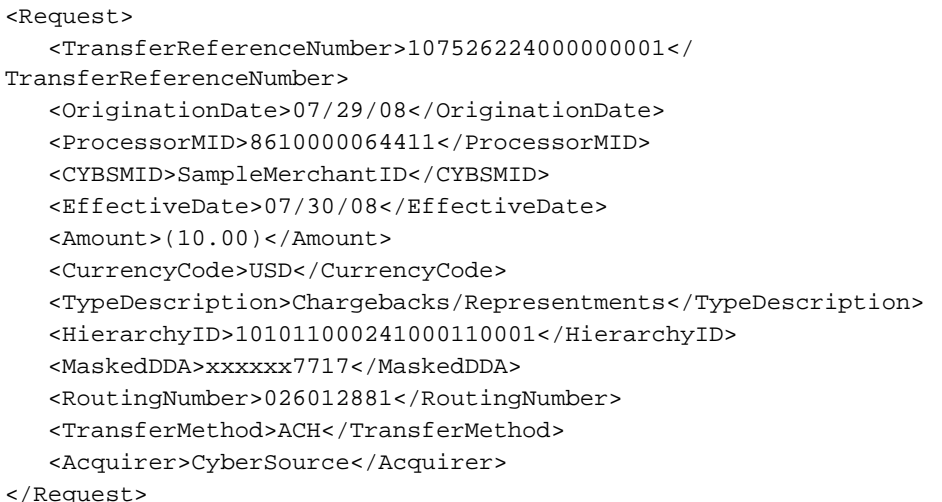

# **Chargeback Analysis**

The Chargeback Analysis report contains the following attributes and elements:

#### **<ChargebackAnalysisReport>**

The <ChargebackAnalysisReport> element is the root element of the report.

#### **Syntax**

```
<ChargebackAnalysisReport> 
       HierarchyLevel=CDATA
       ReportStartDate=CDATA
       ReportEndDate=CDATA>
   (Currency*)
</ChargebackAnalysisReport>
```
The table below lists the attributes of <ChargebackAnalysisReport>.

| <b>Attribute</b>           | <b>Description</b>                           | Data Type<br>and Length |
|----------------------------|----------------------------------------------|-------------------------|
| Hierarchy<br>Level         | Node value for which the report is requested | String (44)             |
| <b>ReportStart</b><br>Date | First date that is included in the report    | String (10)             |
| <b>ReportEndDate</b>       | Last date that is included in the report     | String (10)             |

**Table 33 Attributes of Report**

#### **Example <ChargebackAnalysisReport> Element**

```
<ChargebackAnalysisReport HierarchyLevel="SampleHierarchy (101011000031000110003)" 
StartDate="Jul 30 2008" EndDate="Jul 30 2008">
```
The table below lists the child element of <ChargebackAnalysisReport>.

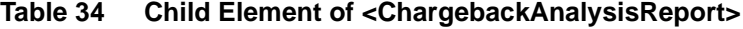

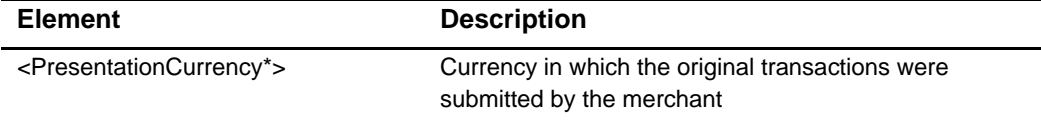

#### **<PresentationCurrency>**

The <PresentationCurrency> element contains the element that declares the currency used in the transaction.

The table below lists the attribute of <PresentationCurrency>.

**Table 35 Attribute of <PresentationCurrency>**

| <b>Attribute</b>              | <b>Description</b>                                                            | Data Type<br>and Length |
|-------------------------------|-------------------------------------------------------------------------------|-------------------------|
| <currencycode></currencycode> | Currency in which the original transactions<br>were submitted by the merchant | String (3)              |

The table below lists the child element of <PresentationCurrency>.

**Table 36 Child Element of <PresentationCurrency>**

| <b>Element</b>                    | <b>Description</b>                                                                                                    |
|-----------------------------------|----------------------------------------------------------------------------------------------------|
| <paymentmethod+></paymentmethod+> | Contains information pertaining to a card type used in the<br>transaction. See <paymentmethod> for a list of attributes and<br/>child elements</paymentmethod> |

#### **Example <PresentationCurrency> Element**

```
<PresentationCurrency CurrencyCode="USD">
   <PaymentMethod Description="MasterCard">
```
#### **<PaymentMethod>**

The table below lists the attribute of <PaymentMethod>.

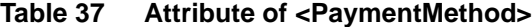

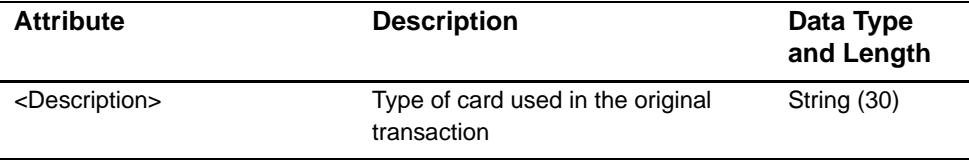

The table below lists the child elements of <PaymentMethod>.

**Table 38 Child Elements of <PaymentMethod>**

| <b>Element</b>      | <b>Description</b> |
|---------------------|--------------------|
| <reason+></reason+> |                    |
| <totals></totals>   |                    |

#### **<Reason>**

The table below lists the attribute of <Reason>.

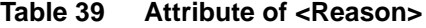

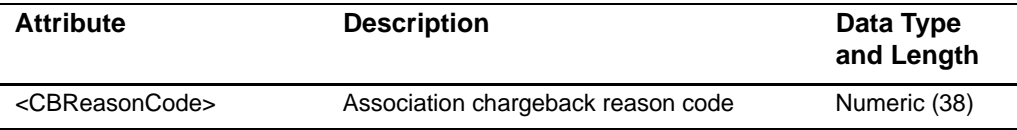

The table below lists the child elements of <Reason>.

#### **Table 40 Child Elements of <Reason>**

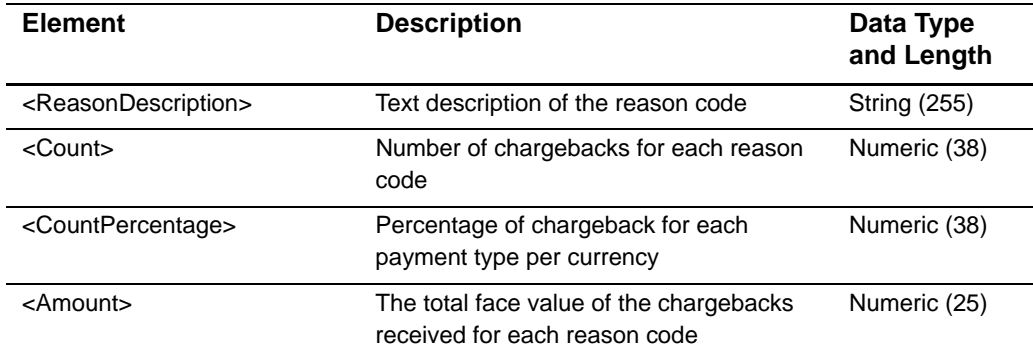

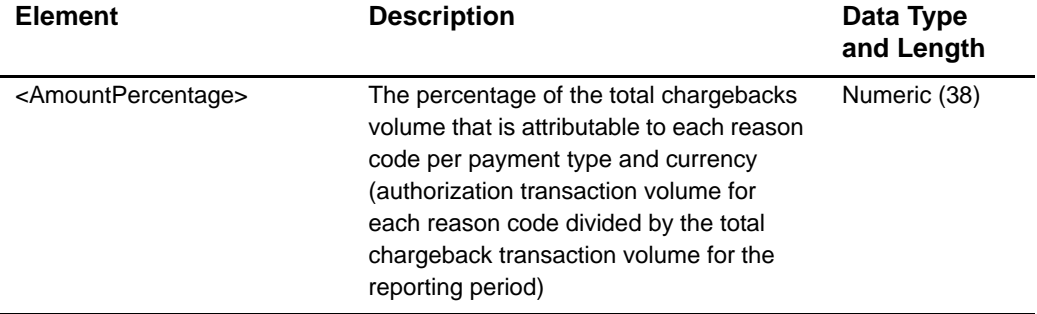

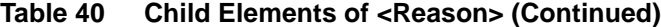

#### **<Totals>**

The table below lists the child elements of <Totals>.

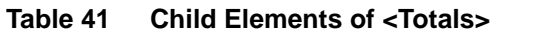

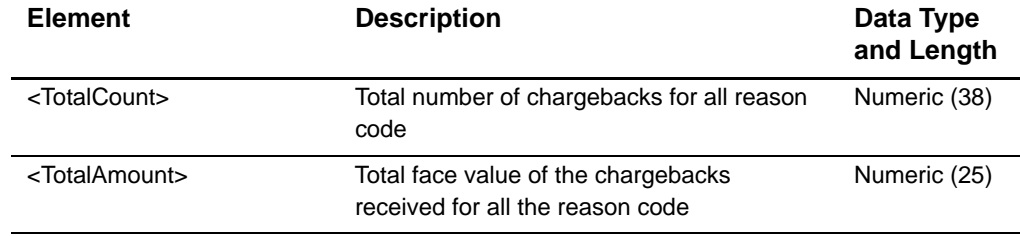

#### **Example <PaymentMethod> Attribute and Elements**

```
<PaymentMethod Description="MasterCard">
   <CBReason Code="4387">
      <ReasonDescription>this is a test reason code desc</ReasonDescription>
      <Count>2</Count> 
      <Amount>22.00</Amount> 
      <AmountPercentage>100%</AmountPercentage> 
   </CBReasonCode>
   <Totals>
      <TotalCount>2</TotalCount> 
      <TotalAmount>22.00</TotalAmount> 
   </Totals>
</PaymentMethod>
```
# **Authorization Analysis**

The Authorization Analysis report contains the following attributes and elements:

#### **<AuthorizationAnalysisReport>**

The <AuthorizationAnalysisReport> element is the root element of the report.

#### **Syntax**

```
<AuthorizationAnalysisReport> 
       HierarchyLevel=CDATA
        StartDate=CDATA
       EndDate=CDATA>
   (Currency*)
</AuthorizationAnalysisReport>
```
The table below lists the attributes of <AuthorizationAnalysisReport>.

#### **Table 42 Attributes of Report**

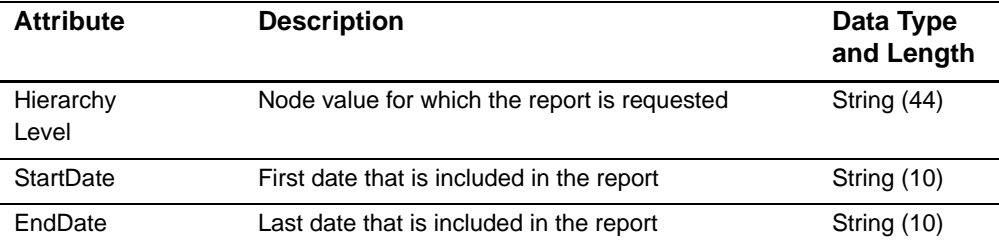

#### **Example <AuthorizationAnalysisReport> Element**

<AuthorizationAnalysisReport HierarchyLevel="SampleHierarchy (101011000031000110003)" StartDate="Jul 30 2008" EndDate="Jul 30 2008">

The table below lists the element of <AuthorizationAnalysisReport>.

#### **Table 43 Child Element of <ChargebackAnalysisReport>**

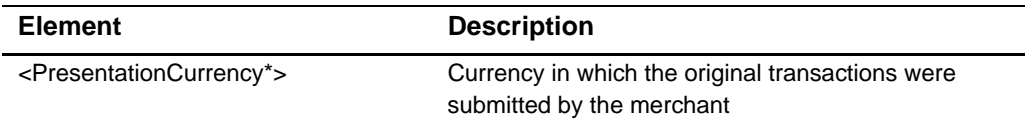

#### **<PresentationCurrency>**

The <PresentationCurrency> element contains the element that declares the currency used in the transaction.

The table below lists the attribute of <PresentationCurrency>.

**Table 44 Attribute of <PresentationCurrency>**

| <b>Attribute</b>              | <b>Description</b>                                                            | Data Type<br>and Length |
|-------------------------------|-------------------------------------------------------------------------------|-------------------------|
| <currencycode></currencycode> | Currency in which the original transactions<br>were submitted by the merchant | String (3)              |

The table below lists the child elements of <PresentationCurrency>.

**Table 45 Child Elements of <PresentationCurrency>**

| <b>Element</b>                          | <b>Description</b>                                              |
|-----------------------------------------|-----------------------------------------------------------------|
| <paymentmethod+></paymentmethod+>       | Reference to the consumer card type used for the<br>transaction |
| <allpaymentmethods></allpaymentmethods> |                                                                 |

#### **Example <PresentationCurrency> Attribute and Elements**

```
<PresentationCurrency CurrencyCode="USD">
   <PaymentMethod="MasterCard">
```
#### **<PaymentMethod>**

The table below lists the attribute of <PaymentMethod>.

#### **Table 46 Attribute of <PaymentMethod>**

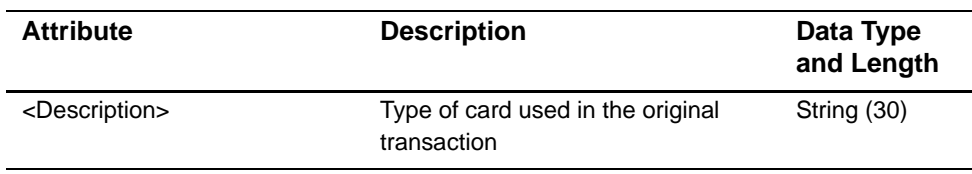

The table below lists the child elements of <PaymentMethod>.

#### **Table 47 Child Elements of <PaymentMethod>**

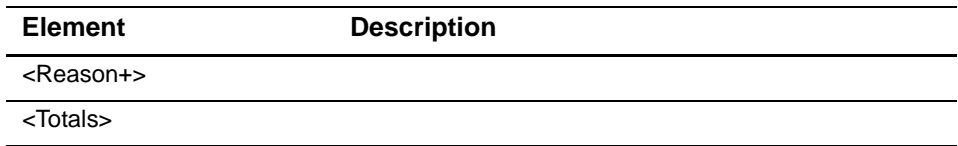

#### **<Reason>**

The table below lists the attribute of <Reason>.

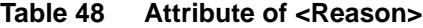

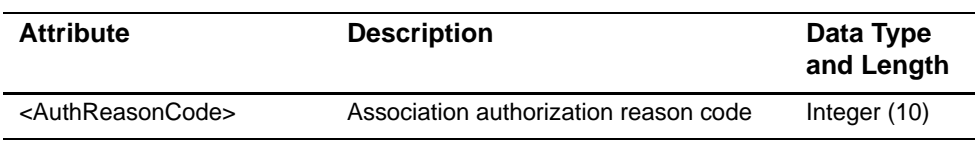

The table below lists the child elements of <Reason>.

**Table 49 Child Elements of <Reason>**

| <b>Element</b>                                                                                                    | <b>Description</b>                                                                                                    | Data Type<br>and Length |
|----------------------------------------------------------------------------------------------------|----------------------------------------------------------------------------------------------------|-------------------------|
| <authreasondescription></authreasondescription>                                                                                                    | Text description of the reason code                                                                                                    | <b>String (255)</b>     |
| <count></count>                                                                                                    | Number of authorizations for each<br>reason code                                                                                                    | Integer (38)            |
| <countpercentage< td=""><td>The percentage of the total<br/>authorization volume that is<br/>attributable to each reason code per<br/>payment type and currency<br/>(authorization transaction volume for<br/>each reason code divided by the total<br/>authorization transaction volume for<br/>the reporting period)</td><td>Numeric (38)</td></countpercentage<> | The percentage of the total<br>authorization volume that is<br>attributable to each reason code per<br>payment type and currency<br>(authorization transaction volume for<br>each reason code divided by the total<br>authorization transaction volume for<br>the reporting period) | Numeric (38)            |
| <amount></amount>                                                                                                    | Total face value of the authorizations<br>received for each reason code                                                                                                    | Numeric (25)            |
| <amountpercentage></amountpercentage>                                                                                                    | Percentage of the total authorization<br>volume that is attributable to each<br>reason code per payment type and<br>currency                                                                                                    | Numeric (38)            |
| <declinepercentage></declinepercentage>                                                                                                    | Percentage of the total declined<br>authorization volume that is<br>attributable to each reason code per<br>payment type and currency                                                                                                    | Numeric (38)            |

#### **<Totals>**

The table below lists the child elements of <Totals>.

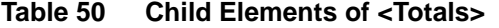

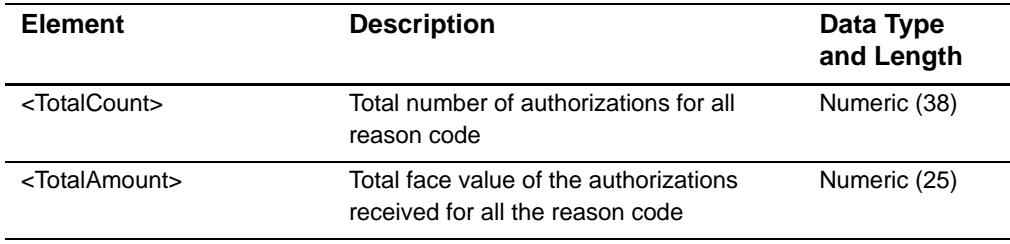

#### **Example <PaymentMethod> Attribute and Elements**

```
<PaymentMethod Description="American Express">
   <Reason AuthReasonCode="234">
      <ReasonDescription>Error in CyberSource merchant 
configuration</ReasonDescription>
      <Count>1</Count>
      <Amount>1.00</Amount>
      <CountPercentage>100</CountPercentage>
      <DeclinePercentage>100</DeclinePercentage>
   </Reason>
   <Totals>
      <TotalCount>1</TotalCount>
      <TotalAmount>1.00</TotalAmount>
   </Totals>
</PaymentMethod>
```
#### **<AllPaymentMethods>**

The table below lists the child elements of <AllPaymentMethods>.

**Table 51 Child Element of <AllPaymentMethods>**

| <b>Element</b>      | <b>Description</b> |
|---------------------|--------------------|
| <reason+></reason+> |                    |
| <totals></totals>   |                    |

#### **<Reason>**

The table below lists the attribute of <Reason>.

**Table 52 Attribute of <Reason>**

| <b>Attribute</b>                  | <b>Description</b>                    | Data Type<br>and Length |
|-----------------------------------|---------------------------------------|-------------------------|
| <authreasoncode></authreasoncode> | Association authorization reason code | Integer $(10)$          |

The table below lists the child elements of <Reason>.

| <b>Element</b>                                  | <b>Description</b>                                                                                                    | Data Type<br>and Length |
|-------------------------------------------------|----------------------------------------------------------------------------------------------------|-------------------------|
| <reasoncodedescription></reasoncodedescription> | Text description of the reason code.                                                                                                    | <b>String (255)</b>     |
| <count></count>                                 | Number of authorizations for each<br>reason code                                                                                                    | Integer (38)            |
| <countpercentage></countpercentage>             | Total face value of the<br>authorizations received for each<br>reason code                                                                                                    | Numeric (38)            |
| <amount></amount>                               | Percentage of the total authorization<br>volume that is attributable to each<br>reason code                                                                                                    | Numeric (25)            |
| <amountpercentage></amountpercentage>           | The percentage of the total<br>authorization volume that is<br>attributable to each reason code per<br>payment type and currency<br>(authorization transaction volume<br>for each reason code divided by the<br>total authorization transaction<br>volume for the reporting period) | Numeric (38)            |
| <declinepercentage></declinepercentage>         | Percentage of the total declined<br>authorization volume that is<br>attributable to each reason code                                                                                                    | Numeric (38)            |

**Table 53 Child Elements of <Reason>**

#### **<Totals>**

The table below lists the child elements of <Totals>.

**Table 54 Child Elements of <Totals>**

| <b>Element</b>              | <b>Description</b>                                                      | Data Type<br>and Length |
|-----------------------------|-------------------------------------------------------------------------|-------------------------|
| <totalcount></totalcount>   | Total number of chargebacks for all reason code                         | Numeric (38)            |
| <totalamount></totalamount> | Total face value of the chargebacks received for<br>all the reason code | Numeric (25)            |

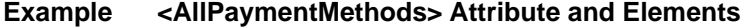

```
<AllPaymentMethods>
  <Reason AuthReasonCode="234">
      <ReasonCodeDescription>Error in CyberSource merchant configuration
      </ReasonCodeDescription>
      <Count>1</Count>
      <Amount>1.00</Amount>
      <CountPercentage>100</CountPercentage>
      <DeclinePercentage>100</DeclinePercentage>
  </Reason>
  <Totals>
      <TotalCount>1</TotalCount>
      <TotalAmount>1.00</TotalAmount>
  </Totals>
</AllPaymentMethods>
```
# CSV Report Formats

This chapter describes the comma-separated values (CSV) format of the following CyberSource Merchant Account CSV reports:

- **[Payment Activity Summary](#page-50-0) [Chargeback Analysis](#page-58-0)**
- **[Purchase & Refund Details](#page-52-0) The [Authorization Analysis](#page-59-0)**
- [Chargeback & Representment Details](#page-55-0) [Transfer Log](#page-57-0)
- -
- CSV Report Formats<br>
This chapter discretions the commin aspected values (CSV) format of the following<br>
Changeback Analysis<br>
Phyrment Accidy Summary<br>
Phyrment Accidy Summary<br>
Phyrment Accidy Summary<br>
Changeback Analysis<br>
Ch **CyberSource CSV Conventions**

## **First Header Record**

The first header record describes the name and version of the report and indicates which dates are included in the report.

#### **Example First Header Record**

```
Payment Activity Summary Report,1.0,2008-08-15 to 2008-08-15,,,,,,,
```
## **Second Header Record**

The Payment Activity Summary is the only report with a second header record. This record indicates the name of each field in the report.

### **Data Records**

These conventions apply to the data:

**The CSV version of each report uses quotation marks around each of the report's** values (for example: "request\_id", "06/09/08", "100.00").

- If the value of a field contains a comma, the contents of the field are surrounded by additional double quotes ("). For example, the value A,B,C is represented as: ""A,B,C"".
- If the value of a field contains a double quote ("), the contents of the field are surrounded by double quotes, and the double quote is represented as two double quotes. For example, the value Sample "value" is represented as: "Sample ""value""".
- Records are separated with a carriage return followed by a line feed.

This chapter uses the following terms to refer to the data type of each field:

- Alphanumeric: String containing letters, numbers, and special characters (for example, @, #, and %). All text uses UTF-8 character encoding.
- Boolean: Single character; T for true or F for false.
- Amount: An amount, including a decimal point if necessary.
- Date: DD-MM-YYYY, where:
	- DD is the two-digit day
	- MM is the two-digit month
	- YYYY is the four-digit year
- DateTime: DD-MM-YYYY-THH:MM:SS[+ | -]HH:MM, where:
	- DD is the two-digit day.
	- MM is the two-digit month.
	- YYYY is the four-digit year.
	- THH:MM:SS is the time, with HH representing hours, MM representing minutes, and SS representing seconds.
	- [+ | -]HH:MM is the time zone's offset from Greenwich Mean Time (GMT), with HH representing hours and MM representing minutes. The number is prefixed by either a plus (+) or minus (-) to indicate whether the offset adds to or subtracts from GMT. For example, the offset for Pacific Daylight Time (PDT) is -07:00.

For example,"2008-07-31T16:31:18-07:00" represents July 31, 2008 at 4:31:18 PM PDT.

Numeric: String containing numbers.

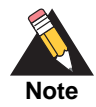

The data lengths indicate the maximum length of each field. If a field is shorter than the maximum length, it is not padded in any way.

## **Exported Search Results**

This section describes the exported search results.

## **First Line of the Report**

The first line of the report describes the column headings with the name of each field. The data type and length of each field is alphanumeric.

#### **Example First Line of the Report**

```
report_name, version_number, hierarchy_level, report_activity_start_date, report_
activity_end_date
```
## **Transaction Record**

Each transaction record includes information about a CyberSource payment transaction. For information about possible values for each field, see the implementation guide for the services that you use.

#### **Example Transaction Record**

Purchases, Settled, MasterCard, 5, 41, USD"

Each line of the report is described in the table below.

| <b>Position</b><br>(Column) | <b>Field Name</b> | <b>Description</b>                                  | Data Type<br>and Length |
|-----------------------------|-------------------|-----------------------------------------------------|-------------------------|
| 3(A)                        | category          | Category of transaction, such as purchase or refund | String (60)             |
| 3(B)                        | type              | Description of funding event                        | String (50)             |
| 3 <sup>(C)</sup>            | subtype           | Description of the type of funding event            | String (30)             |
| 3(D)                        | count             | Number of transactions                              | Numeric (10)            |
| 3(E)                        | amount            | Original transaction amount                         | Amount (25)             |
| 3(F)                        | currency          | Funding currency code                               | String (3)              |

**Table 55 Fields in the Transaction Record**

#### **Sample Record**

Each record includes information about an order.

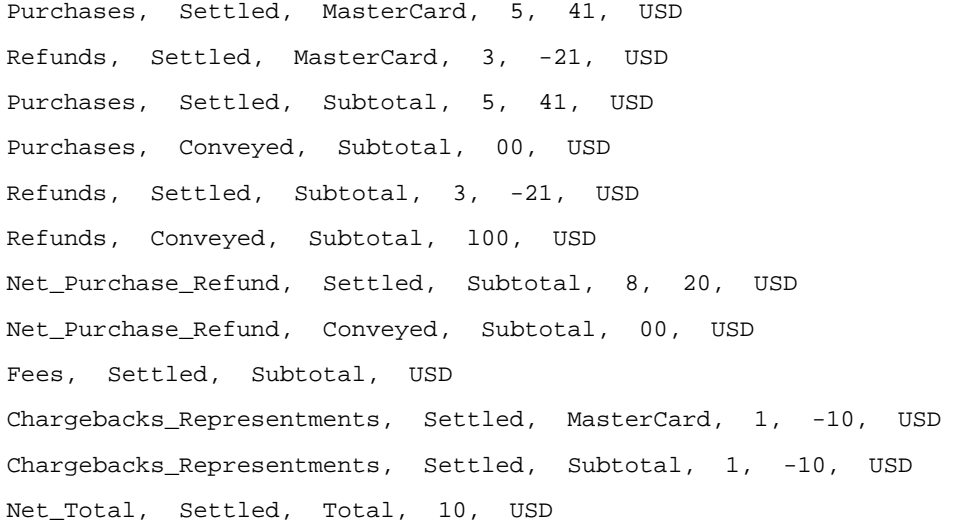

# <span id="page-50-0"></span>**Payment Activity Summary**

The Payment Activity Summary report contains the following records and fields:

## **First Header Record**

The first header record describes the report name, version, hierachy level, hierarcy ID, and indicates which dates are included in the report.

#### **Example First Header Record**

```
Payment Activity Summary, 1, SampleMerchant (101011000241000110001), 
101000000000000000000, Jul 29 2008, Jul 29 2008
```
The table below lists the fields in the first header record.

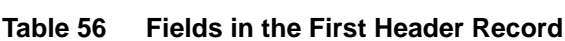

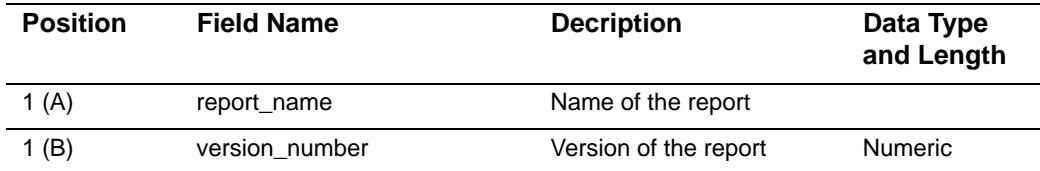

| 1 <sub>(C)</sub> | hierarchy_level            | Absolute hierarchy node<br>value for which the report<br>is requested | String (44) |
|------------------|----------------------------|-----------------------------------------------------------------------|-------------|
| 1 (D)            | report activity start date | Start date of report                                                  | String (10) |
| 1 (E)            | report_activity_end_date   | End date of report                                                    | String (10) |

**Table 56 Fields in the First Header Record**

## **Second Header Record**

The second header record contains the fields in the report.

The table below lists the fields in second header record.

| <b>Position</b> | <b>Field Name</b> | <b>Description</b>                                          | Data Type<br>and Length |
|-----------------|-------------------|-------------------------------------------------------------|-------------------------|
| 1(A)            | category          | Category of transaction, for<br>example purchase or refund  | String (60)             |
| 1(B)            | type              | Description of funding event                                | String (50)             |
| 1 $(C)$         | subtype           |                                                             | String (30)             |
| 1(D)            | count             | Number of transactions                                      | Numeric (10)            |
| 1 (E)           | amount            | <b>Original Transaction Amount</b>                          | String (10)             |
| 1 (F)           | currency          | Funding currency code                                       | String (3)              |
| 1(G)            | funding amount    | Amount of the transaction face<br>value in funding currency | Numeric (25)            |
| 1 $(H)$         | funding currency  | Currency of the funds<br>transferred to your bank account   | String (3)              |
| 1 $(1)$         | rate              | Effective foreign exchange rate                             | Numeric (25)            |
| 1 $(J)$         | reserved          |                                                             |                         |

**Table 57 Fields in the Second Header Record**

## **Transaction Record**

Each transaction record includes information about a CyberSource payment transaction.

#### **Example Transaction Record**

```
Purchases, Settled, MasterCard, 5, 41, USD
```
# <span id="page-52-0"></span>**Purchase & Refund Details**

The Purchase & Refund Details report contains the following records and fields:

## **First Header Record**

The first header record contains the fields in the report.

#### **Example First Header Record**

```
request_id, cybs_mid, processor_mid, hierarchy_level, trans_ref_no,
merchant_ref_no, transaction_type, submission_date,,,,,,
```
The table below lists the fields in the first header record.

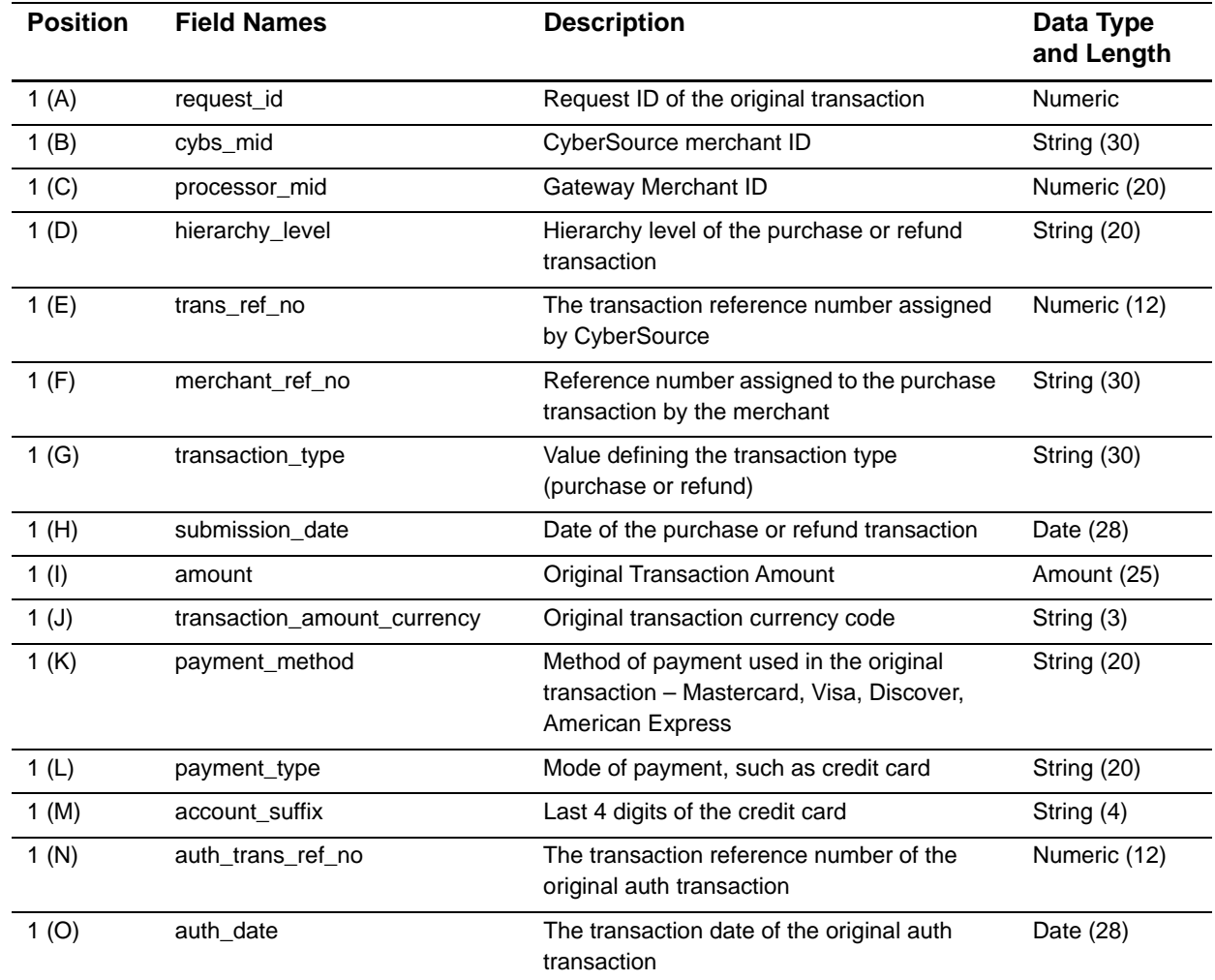

#### **Table 58 Fields in the First Header Record**

| <b>Position</b>  | <b>Field Names</b>                  | <b>Description</b>                                                                                                    | Data Type<br>and Length |
|------------------|-------------------------------------|----------------------------------------------------------------------------------------------------|-------------------------|
| 1(P)             | auth_request_id                     | Request ID of the original auth transaction                                                                           | Numeric (26)            |
| 1(Q)             | auth_amount                         | Original auth Transaction Amount                                                                                      | Amount (25)             |
| 1(R)             | auth_currency_code                  | Original auth transaction currency code                                                                               | String (3)              |
| 1(S)             | auth_code                           | <b>Authorization Code</b>                                                                                             | String (10)             |
| 1(T)             | auth_rcode                          | Response code of the original auth<br>transaction                                                                     | Integer (1)             |
| 1(U)             | cybs_batch_date_time                | The date and time the transaction was<br>batched at CyberSource                                                       | Date and time<br>(28)   |
| 1 <sub>(V)</sub> | cybs_batch_id                       | The batch ID in which this transaction was<br>included                                                                | Numeric (38)            |
| 1(W)             | card_type                           | Card type used in the original transaction                                                                            | Numeric (2)             |
| 1 $(X)$          | charge_type                         | Charge type associated with the original<br>transaction                                                               | Numeric (4)             |
| 1(Y)             | interchange_description *           | Text description of the interchange category                                                                          | String (60)             |
| 1 (Z)            | interchange_percentage *            | Interchange percentage charged for this<br>transaction                                                                | Numeric (38)            |
| 1(AA)            | interchange_percentage_<br>amount * | Interchange amount charged for this<br>transaction                                                                    | Numeric (38)            |
| 1(AB)            | interchange_per_item_fee *          | Per-item fee that was charged for this<br>transaction                                                                 | Numeric (38)            |
| 1(AC)            | debit_network                       | Indicates the Debit Network used for this<br>transaction                                                              | String (20)             |
| 1(AD)            | discount_percentage                 | Discount rate added                                                                                                   | Numeric (38)            |
| 1(AE)            | discount amount                     | Discount amount added                                                                                                 | Numeric (38)            |
| 1(AF)            | dicsount_per_item_fee               | Fee amount assessed for each transaction<br>in addition to the discount percentage.                                   | Numeric (38)            |
| 1(AG)            | total_fee                           | Total of fees collected for the transaction<br>being reported. Amount in parenthesis ()<br>denotes a negative number. | Numeric (38)            |
| 1(AH)            | fee_currency                        | Currency in which the fees were collected,<br>which is always the same as the funding<br>currency.                    | String (3)              |
| 1(AI)            | merchant_defined_data2              | Reserved for future use                                                                                               |                         |
| 1(AJ)            | merchant_defined_data2              | Reserved for future use                                                                                               |                         |
| 1(AK)            | merchant_defined_data3              | Reserved for future use                                                                                               |                         |
| 1(AL)            | merchant_defined_data4              | Reserved for future use                                                                                               |                         |
| 1(AM)            | funding_amount                      | Amount of the transaction face value in<br>funding currency. Amount in parenthesis ()<br>denotes a negative number    | Numeric (25)            |

**Table 58 Fields in the First Header Record (Continued)**

| <b>Position</b> | <b>Field Names</b>                 | <b>Description</b>                                         | Data Type<br>and Length |
|-----------------|------------------------------------|------------------------------------------------------------|-------------------------|
| 1(AN)           | funding currency                   | Funding currency code                                      | String (3)              |
| 1 (AO)          | bucket merchant                    | Indicates whether customer is a small<br>business merchant | String (1)              |
| 1(AP)           | first name                         | Customer's first name                                      | String (60)             |
| 1(AQ)           | last name                          | Customer's last name                                       | String (60)             |
| 1(AR)           | reserved6                          | Reserved for future use                                    |                         |
| 1(AS)           | reserved7                          | Reserved for future use                                    |                         |
| 1(AT)           | reserved8                          | Reserved for future use                                    |                         |
| 1(AU)           | reserved9                          | Reserved for future use                                    |                         |
| 1(AV)           | reserved10                         | Reserved for future use                                    |                         |
|                 | * N/A to Bundled-pricing merchants |                                                            |                         |

**Table 58 Fields in the First Header Record (Continued)**

## **Transaction Record**

Each transaction record includes information about a CyberSource payment transaction.

#### **Example Transaction Record**

```
2173546600000167904567, SampleMerchant, 8610000000000, 101011000000000000000,
20846410061, 33557799, Purchases, 7/28/2008, 10, USD, MasterCard, credit 
card,,,,,,,,,,,
```
# <span id="page-55-0"></span>**Chargeback & Representment Details**

The Chargeback & Representment Details report contains the following records and fields:

## **First Header Record**

The first header record contains the fields in the report.

#### **Example First Header Record**

```
orig_capture_request_id, cybs_mid, processor_mid, hierarchy_level, cybs_exception_id, 
processor_case_id,,,,,,,,,,
```
The table below lists the fields in the first header record.

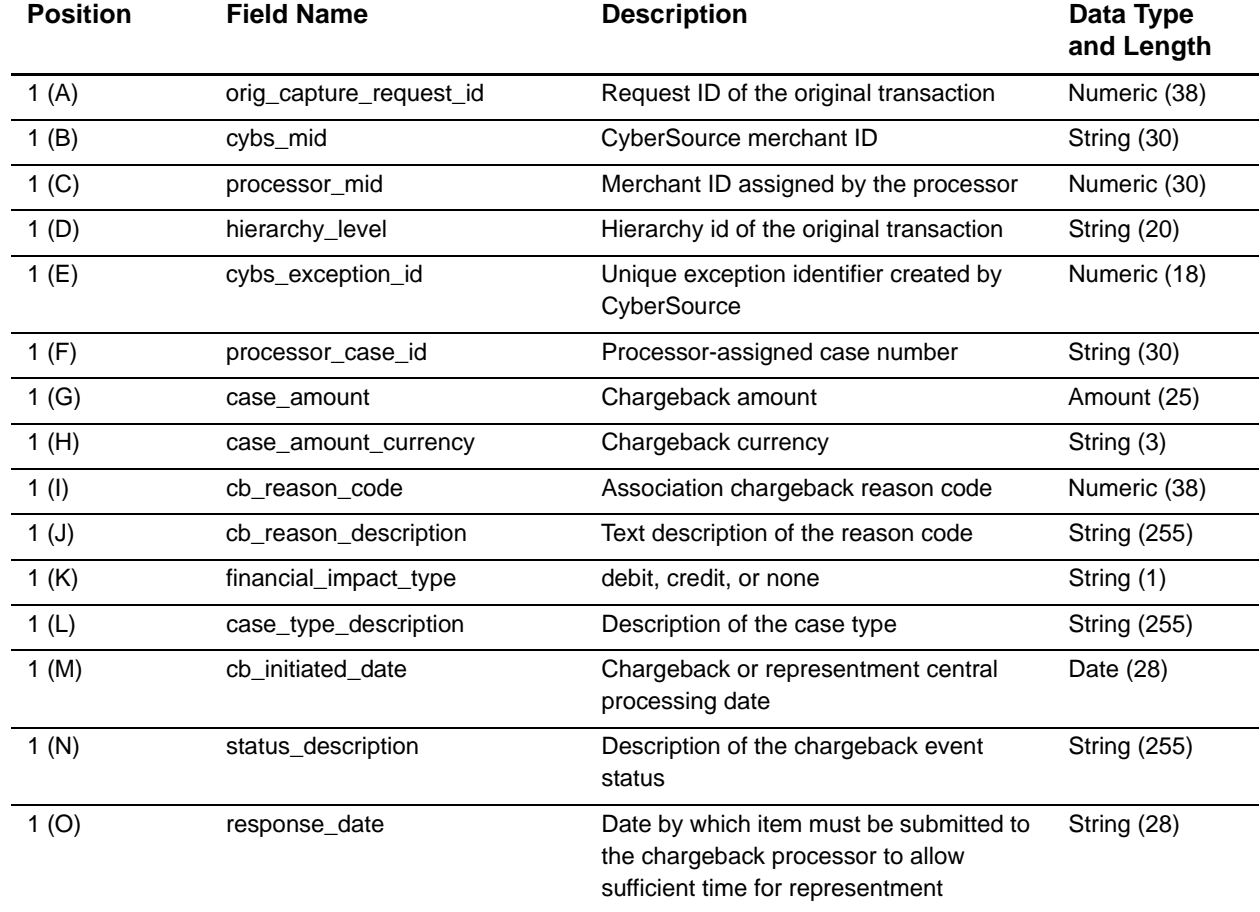

#### **Table 59 Fields in the First Header Record**

| <b>Position</b>  | <b>Field Name</b>                   | <b>Description</b>                                                        | Data Type<br>and Length |
|------------------|-------------------------------------|---------------------------------------------------------------------------|-------------------------|
| 1(P)             | payment_method                      | Method of payment (Visa, Mastercard)<br>that applies to the transaction   | String (30)             |
| 1(Q)             | account_suffix                      | The last 4 digits                                                         | String (4)              |
| 1(R)             | arn                                 | Association reference number                                              | Numeric (38)            |
| 1(S)             | Reserved                            | Funds held due to risk management                                         |                         |
| 1(T)             | orig_transaction_type               | Transaction type of the original<br>transaction                           | String (20)             |
| 1 <sub>(U)</sub> | orig_capture_trans_ref_number       | The transaction reference number                                          | Numeric (12)            |
| 1 <sub>(V)</sub> | orig_merchant_ref_number            | The merchant reference number of the<br>original transaction              | String (30)             |
| 1(W)             | orig_capture_amount                 | Capture amount of the original<br>transaction                             | String (25)             |
| 1(X)             | orig capture currency               | Transaction currency code of the original<br>transaction                  | String (3)              |
| 1(Y)             | orig_capture_sub_date               | Submission date of the transaction of the<br>original transaction         | String (28)             |
| 1 (Z)            | orig_auth_trans_ref_number          | Transaction reference number of the<br>original authorization transaction | String (3)              |
| 1(AA)            | orig_auth_date                      | Authorization date of the original<br>transaction                         | String (28)             |
| 1(AB)            | cb_exception_fee_amount             | Amount of the Chargeback exception fee                                    | Numeric (25)            |
| 1(AC)            | cb_exception_fee_currency           | Currency code for the chargeback<br>exception fee                         | String (3)              |
| 1(AD)            | issuer_message_text                 | Text message from the issuer explaining<br>the exception                  | <b>String (255)</b>     |
| 1(AE)            | <b>Funding Currency Case Amount</b> | Case amount in merchant's funding<br>currency                             | Numeric (38)            |
| 1(AF)            | <b>Funding Currency Code</b>        | Funding currency code                                                     | String (3)              |
| 1(AG)            | <b>First Name</b>                   | Customer's first name                                                     | String (60)             |
| 1(AH)            | Last Name                           | Customer's last name                                                      | String (60)             |
|                  |                                     |                                                                           |                         |

**Table 59 Fields in the First Header Record (Continued)**

## **Transaction Record**

Each transaction record includes information about a CyberSource payment transaction.

#### **Example Transaction Record**

```
2.17271858000016E+21, SampleMerchant, 8610000064411, 101011000241000000000, 
107459111000000000, 2098057549410, USD,,,,,,,,,,,
```
# <span id="page-57-0"></span>**Transfer Log**

The Transfer Log report contains the following records and fields:

## **First Header Record**

The first header record contains the fields in the report.

#### **Example First Header Record**

transfer\_ref\_no, origination\_date, processor\_mid, cybs\_mid, effective\_date, amount, currency\_code,,,,,,,,,,,

The table below lists the fields in first header record.

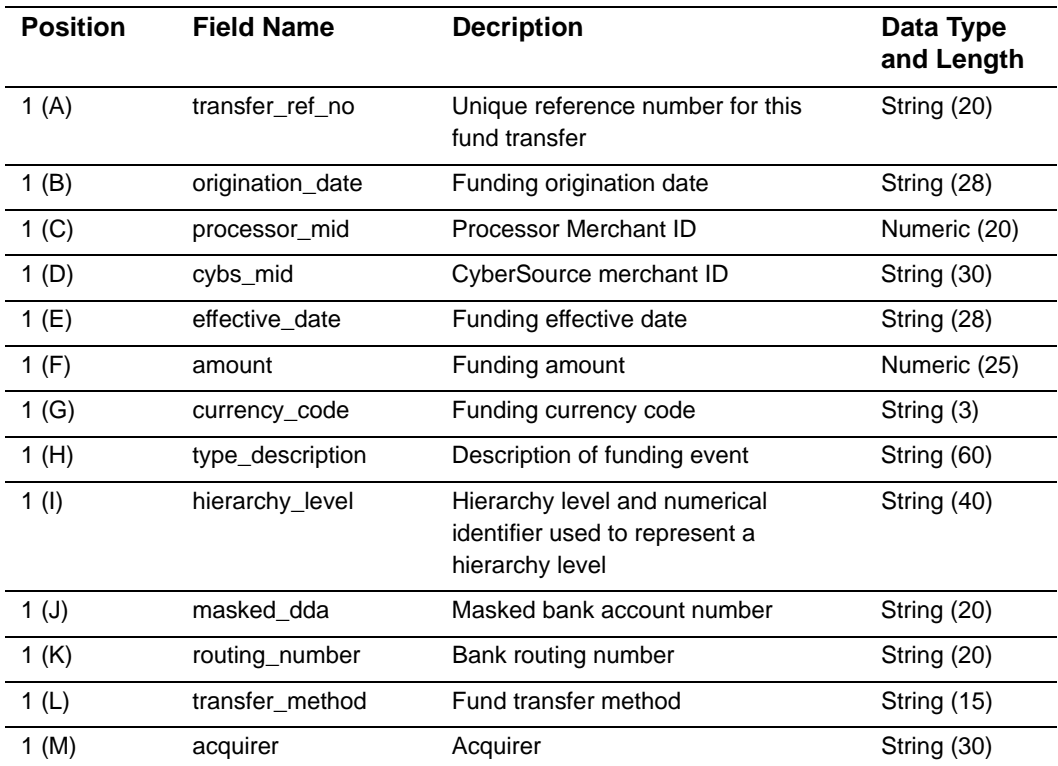

#### **Table 60 Fields in the First Header Record**

### **Transaction Record**

Each transaction record includes information about a CyberSource payment transaction.

#### **Example Transaction Record**

```
107526000000000000, 7/29/2008, 8610000000000, SampleMerchant, 17/30/2008, -10, 
USD,,,,,,,,
```
# <span id="page-58-0"></span>**Chargeback Analysis**

The Chargeback Analysis report contains the following records and fields.

### **First Header Record**

The first header record describes the report name, version, hierachy level, hierarcy ID, and indicates which dates are included in the report.

#### **Example First Header Record**

Chargeback Analysis Report, 1, SampleMerchant (101011000241000110001), Jul 29 2008, Jul 29 2008

The table below lists the fields in first header record.

| <b>Position</b> | <b>Field Name</b>          | <b>Decription</b>                                                  | Data Type<br>and Length |
|-----------------|----------------------------|--------------------------------------------------------------------|-------------------------|
| 2(A)            | report_name                | Name of the report                                                 |                         |
| 2(B)            | version_number             | Version of the report                                              | <b>Numeric</b>          |
| 2(C)            | hierarchy_level            | Absolute hierarchy node value<br>for which the report is requested | String (44)             |
| 2(D)            | report activity start date | Start date of report                                               | String (10)             |
| 2(E)            | report activity end date   | End date of report                                                 | String (10)             |

**Table 61 Fields in the First Header Record**

## **Transaction Record**

Each transaction record includes information about a CyberSource payment transaction.

The table below lists the fields in the transaction record.

| <b>Position</b>  | <b>Field Name</b>     | <b>Decription</b>                                                                                                    | Data Type<br>and Length |
|------------------|-----------------------|----------------------------------------------------------------------------------------------------|-------------------------|
| 3(A)             | cb_reason_code        | Association chargeback reason<br>code                                                                                                    | Numeric (38)            |
| 3(B)             | cb_reason_description | Text description of the reason code                                                                                                    | <b>String (255)</b>     |
| 3 <sup>(C)</sup> | count                 | Number of chargebacks for each<br>reason code                                                                                                    | Numeric (38)            |
| 3(D)             | count_percentage      | Percentage of chargeback for each<br>payment type per currency                                                                                                    | Numeric (38)            |
| 3(E)             | amount                | The total face value of the<br>chargebacks received for each<br>reason code                                                                                                    | Numeric (25)            |
| 3(F)             | amount_percentage     | The percentage of the total<br>chargebacks volume that is<br>attributable to each reason code<br>per payment type and currency<br>(authorization transaction volume<br>for each reason code divided by<br>the total chargeback transaction<br>volume for the reporting period) | Numeric (38)            |

**Table 62 Fields in the Transaction Record**

# <span id="page-59-0"></span>**Authorization Analysis**

The Authorization Analysis report contains the following records and fields.

## **First Header Record**

The first header record describes the report name, version, hierachy level, hierarcy ID, and indicates which dates are included in the report.

#### **Example First Header Record**

```
Chargeback Analysis Report, 1, SampleMerchant (101011000241000110001), Jul 29 2008, 
Jul 29 2008
```
The table below lists the fields in first header record.

| <b>Position</b>  | <b>Field Name</b>          | <b>Decription</b>                                                  | Data Type<br>and Length |
|------------------|----------------------------|--------------------------------------------------------------------|-------------------------|
| 2(A)             | report name                | Name of the report                                                 |                         |
| 2(B)             | version_number             | Version of the report                                              | <b>Numeric</b>          |
| 2 <sub>(C)</sub> | hierarchy_level            | Absolute hierarchy node value<br>for which the report is requested | String (44)             |
| 2(D)             | report_activity_start_date | Start date of report                                               | String (10)             |
| 2(E)             | report_activity_end_date   | End date of report                                                 | String (10)             |

**Table 63 Fields in the First Header Record**

# **Transaction Record**

Each transaction record includes information about a CyberSource payment transaction.

The table below lists the fields in the transaction record.

| <b>Position</b>  | <b>Field Names</b>      | <b>Description</b>                                                                                                    | Data Type<br>and Length |
|------------------|-------------------------|----------------------------------------------------------------------------------------------------|-------------------------|
| 3(A)             | presentation_currency   | Currency in which the original transactions were<br>submitted by the merchant                                                                                                    | String (5)              |
| 3(B)             | payment_method          | Method of payment used in the original<br>transaction - Mastercard, Visa, Discover,<br><b>American Express</b>                                                                                                    | String (50)             |
| 3 <sup>(C)</sup> | auth_reason_code        | Association authorization reason code                                                                                                    | Integer (10)            |
| 3(D)             | auth_reason_description | Text description of the reason code                                                                                                    | <b>String (255)</b>     |
|                  | count                   | The number of authorizations for each reason<br>code                                                                                                    | Integer (38)            |
| 3(E)             | count_percentage        | The percentage of the total authorization volume<br>that is attributable to each reason code per<br>payment type and currency (authorization<br>transaction volume for each reason code divided<br>by the total authorization transaction volume for<br>the reporting period) | Numeric (38)            |
|                  | amount                  | Total face value of the authorizations received<br>for each reason code                                                                                                    | Numeric (25)            |
| 3(F)             | amount percentage       | The percentage of the total authorization volume<br>that is attributable to each reason code per<br>payment type and currency (authorization<br>transaction volume for each reason code divided<br>by the total authorization transaction volume for<br>the reporting period) | Numeric (38)            |

**Table 64 Fields in the Transaction Record**

| <b>Position</b> | <b>Field Names</b> | <b>Description</b>                                                                                                    | Data Type<br>and Length |
|-----------------|--------------------|----------------------------------------------------------------------------------------------------|-------------------------|
| 3(G)            | decline percentage | The percentage of the total authorization<br>declines that is attributable to each reason code<br>per payment type and currency | Numeric (38)            |
| 3(H)            | total count        | Total number of authorizations                                                                                                  | Numeric (38)            |
| 3(1)            | total amount       | Total of the amount of all authorizations for the<br>reporting period                                                           | Numeric (25)            |

**Table 64 Fields in the Transaction Record (Continued)**

# $XML$  Report DTDs

XML Report DTDs<br>
This appendix provides the document type definitions (DTDs) for the following<br>
CyberSource Mechant Account XML reports:<br>
Playment Activity Summary<br>
Playment Activity Summary<br>
Playment Activity Summary<br>
Dis This appendix provides the document type definitions (DTDs) for the following CyberSource Merchant Account XML reports:

- **[Payment Activity Summary](#page-63-0) [Chargeback Analysis](#page-68-0)**
- **[Purchase & Refund Details](#page-64-0) <b>Authorization** Analysis
- **[Chargeback & Representment Details](#page-66-0) [Transfer Log](#page-67-0)**
- 
- -

# <span id="page-63-0"></span>**Payment Activity Summary**

```
<!ELEMENT PaymentActivitySummary ( PurchasesAndRefunds, Fees, Reserves, 
ChargebacksAndRepresentments, NetTotalAmount ) >
<!ATTLIST PaymentActivitySummary HierarchyLevel CDATA #REQUIRED >
<!ATTLIST PaymentActivitySummary StartDate CDATA #REQUIRED >
<!ATTLIST PaymentActivitySummary EndDate CDATA #REQUIRED >
<!ELEMENT Currency ( PurchasesAndRefunds, Fees, Reserves, 
ChargebacksAndRepresentments, NetTotalAmount ) >
<!ATTLIST Currency PresentationCurrencyCode CDATA #REQUIRED >
<!ATTLIST Currency FundingCurrencyCode CDATA #REQUIRED >
<!ATTLIST Currency EffectiveForeignExchangeRate NMTOKEN #REQUIRED >
<!ELEMENT PurchasesAndRefunds (Type+, ConveyedTotalCount, ConveyedTotalAmount, 
SettledTotalCount, SettledTotalAmount ) >
<!ELEMENT Type ( Amount | ConveyedSubtotalAmount | ConveyedSubtotalCount | Count | 
Description | SettledSubtotalAmount | SettledSubtotalCount | SubType | TotalAmount )* >
<!ELEMENT Amount ( #PCDATA ) >
<!ELEMENT ConveyedSubtotalAmount ( #PCDATA ) >
<!ELEMENT ConveyedSubtotalCount ( #PCDATA ) >
<!ELEMENT Count ( #PCDATA ) >
<!ELEMENT Description ( #PCDATA ) >
<!ELEMENT SettledSubtotalAmount ( #PCDATA ) >
<!ELEMENT SettledSubtotalCount ( #PCDATA ) >
<!ELEMENT SubType ( Description, ConveyedTransactionCount, ConveyedAmount, 
SettledTransactionCount, SettledAmount ) >
<!ELEMENT ConveyedTransactionCount ( #PCDATA ) >
<!ELEMENT ConveyedAmount ( #PCDATA ) >
<!ELEMENT SettledTransactionCount ( #PCDATA ) >
<!ELEMENT SettledAmount ( #PCDATA ) >
<!ELEMENT TotalAmount ( #PCDATA ) >
<!ELEMENT ConveyedTotalAmount ( #PCDATA ) >
<!ELEMENT ConveyedTotalCount ( #PCDATA ) >
<!ELEMENT SettledTotalAmount ( #PCDATA ) >
<!ELEMENT SettledTotalCount ( #PCDATA ) >
<!ELEMENT Fees ( Type, TotalAmount ) >
<!ELEMENT Reserves (ReserveAmount) >
<!ELEMENT ReserveAmount ( #PCDATA ) >
<!ELEMENT ChargebacksAndRepresentments ( Type+, TotalCount, TotalAmount ) >
<!ELEMENT TotalCount ( #PCDATA ) >
<!ELEMENT NetTotalAmount ( #PCDATA ) >
```
# <span id="page-64-0"></span>**Purchase & Refund Details**

Fields in red are not applicable to bundled-pricing merchants.

```
<!ELEMENT Report ( Request+ ) >
<!ATTLIST Report HierarchyLevel CDATA #REQUIRED >
<!ATTLIST Report StartDate CDATA #REQUIRED >
<!ATTLIST Report EndDate CDATA #REQUIRED >
<!ELEMENT Request (CYBSMID, RequestId, ProcessorMID, TransRefNo, MerchantRefNo, 
TransactionType, SubmissionDate, Amount, TransactionAmountCurrency, PaymentMethod, 
PaymentType, AccountSuffix, AuthTransRefNo, AuthDate, AuthRequestId, AuthAmount, 
AuthCurrency, AuthCode, AuthResponseCode, CYBSBatchDateTime, CYBSBatchID, 
MerchantData1, MerchantData2, MerchantData3, MerchantData4, CardType, ChargeType?,
InterchangeDescription?, InterchangePercentage?, InterchangePercentageAmount?, 
InterchangePerItemFee?, DiscountPercentage, DiscountAmount, TotalFee, FeeCurrency, 
DiscountPerItemFee, FundingAmount, FundingCurrency, BucketMerchant, FirstName, 
LastName) >
<!ELEMENT RequestId ( #PCDATA ) >
<!ELEMENT CYBSMID ( #PCDATA ) >
<!ELEMENT ProcessorMID ( #PCDATA ) >
<!ELEMENT HierarchyLevel ( #PCDATA ) >
<!ELEMENT TransRefNo ( #PCDATA ) >
<!ELEMENT MerchantRefNo ( #PCDATA ) >
<!ELEMENT TransactionType ( #PCDATA ) >
<!ELEMENT SubmissionDate ( #PCDATA ) >
<!ELEMENT Amount ( #PCDATA ) >
<!ELEMENT TransactionAmountCurrency ( #PCDATA ) >
<!ELEMENT PaymentMethod ( #PCDATA ) >
<!ELEMENT PaymentType ( #PCDATA ) >
<!ELEMENT AccountSuffix ( #PCDATA ) >
<!ELEMENT AuthTransRefNo ( #PCDATA ) >
<!ELEMENT AuthDate ( #PCDATA ) >
<!ELEMENT AuthRequestId ( #PCDATA ) >
<!ELEMENT AuthAmount ( #PCDATA ) >
<!ELEMENT AuthCurrency ( #PCDATA ) >
<!ELEMENT AuthResponseCode ( #PCDATA ) >
<!ELEMENT AuthCode ( #PCDATA ) >
<!ELEMENT CYBSBatchDateTime ( #PCDATA ) >
<!ELEMENT CYBSBatchID ( #PCDATA ) >
<!ELEMENT CardType ( #PCDATA ) >
<!ELEMENT InterchangeDescription ( #PCDATA ) >
<!ELEMENT InterchangePercentage ( #PCDATA ) >
<!ELEMENT InterchangePercentageAmount ( #PCDATA ) >
<!ELEMENT InterchangePerItemFee ( #PCDATA ) >
<!ELEMENT DiscountPercentage ( #PCDATA ) >
<!ELEMENT DiscountAmount ( #PCDATA ) >
<!ELEMENT DiscountPerItemFee ( #PCDATA ) >
<!ELEMENT TotalFee ( #PCDATA ) >
<!ELEMENT FeeCurrency ( #PCDATA ) >
<!ELEMENT MerchantData1 ( #PCDATA ) >
```

```
<!ELEMENT MerchantData2 ( #PCDATA ) >
<!ELEMENT MerchantData3 ( #PCDATA ) >
<!ELEMENT MerchantData4 ( #PCDATA ) >
<!ELEMENT FundingAmount ( #PCDATA ) >
<!ELEMENT FundingCurrency ( #PCDATA ) >
<!ELEMENT BucketMerchant ( #PCDATA ) >
<!ELEMENT FirstName ( #PCDATA ) >
<!ELEMENT LastName ( #PCDATA ) >
<!ELEMENT DebitNetwork (#PCDATA ) >
```
# <span id="page-66-0"></span>**Chargeback & Representment Details**

```
<!ELEMENT Report ( Request+ ) >
<!ATTLIST Report EndDate CDATA #REQUIRED >
<!ATTLIST Report HierarchyLevel NMTOKEN #REQUIRED >
<!ATTLIST Report StartDate CDATA #REQUIRED >
<!ELEMENT Request ( CYBSMID, OriginalCaptureRequestId, ProcessorMID, CYBSExceptionID, 
ProcessorCaseID, CaseAmountCurrency, CBReasonCode, CBReasonDescription, 
FinancialImpactType, OriginalCaptureTransRefNumber, CaseTypeDescription, 
OriginalTransactionType, CBInitiatedDate, ResponseDate, ARN, OriginalCaptureAmount, 
OriginalCaptureCurrency, PaymentMethod, AccountSuffix, OriginalCaptureSubmissionDate, 
CaseAmount, OriginalMerchantRefNumber, OriginalAuthTransRefNumber, OriginalAuthDate, 
CBExceptionFeeAmount, CBExceptionFeeCurrency, IssuerMessageText, StatusDescription, 
FundingCurrencyCaseAmount, FundingCurrency, FirstName, LastName ) >
<!ELEMENT CYBSMID ( #PCDATA ) >
<!ELEMENT OriginalCaptureRequestId ( #PCDATA ) >
<!ELEMENT ProcessorMID ( #PCDATA ) >
<!ELEMENT CYBSExceptionID ( #PCDATA ) >
<!ELEMENT ProcessorCaseID ( #PCDATA ) >
<!ELEMENT CaseAmountCurrency ( #PCDATA ) >
<!ELEMENT CBReasonCode ( #PCDATA ) >
<!ELEMENT CBReasonDescription ( #PCDATA ) >
<!ELEMENT FinancialImpactType ( #PCDATA ) >
<!ELEMENT OriginalCaptureTransRefNumber ( #PCDATA ) >
<!ELEMENT CaseTypeDescription ( #PCDATA ) >
<!ELEMENT OriginalTransactionType ( #PCDATA ) >
<!ELEMENT CBInitiatedDate ( #PCDATA ) >
<!ELEMENT ResponseDate ( #PCDATA ) >
<!ELEMENT ARN ( #PCDATA ) >
<!ELEMENT OriginalCaptureAmount ( #PCDATA ) >
<!ELEMENT OriginalCaptureCurrency ( #PCDATA ) >
<!ELEMENT PaymentMethod ( #PCDATA ) >
<!ELEMENT AccountSuffix ( #PCDATA ) >
<!ELEMENT OriginalCaptureSubmissionDate ( #PCDATA ) >
<!ELEMENT CaseAmount ( #PCDATA ) >
<!ELEMENT OriginalMerchantRefNumber ( #PCDATA ) >
<!ELEMENT OriginalAuthTransRefNumber ( #PCDATA ) >
<!ELEMENT OriginalAuthDate ( #PCDATA ) >
<!ELEMENT CBExceptionFeeAmount ( #PCDATA ) >
<!ELEMENT CBExceptionFeeCurrency ( #PCDATA ) >
<!ELEMENT IssuerMessageText ( #PCDATA ) >
<!ELEMENT StatusDescription ( #PCDATA ) >
<!ELEMENT FundingCurrencyCaseAmount ( #PCDATA ) >
<!ELEMENT FundingCurrency ( #PCDATA )
<!ELEMENT FirstName ( #PCDATA ) >
<!ELEMENT LastName ( #PCDATA ) >
```
# <span id="page-67-0"></span>**Transfer Log**

<!ELEMENT Report ( Currency+ ) > <!ATTLIST Report StartDate CDATA #REQUIRED > <!ATTLIST Report EndDate CDATA #REQUIRED > <!ATTLIST Report HierarchyLevel CDATA #REQUIRED > <!ELEMENT Currency ( Request+ ) > <!ATTLIST Currency PresentationCurrencyCode NMTOKEN #REQUIRED > <!ATTLIST Currency FundingCurrencyCode CDATA #REQUIRED > <!ELEMENT Request ( TransferReferenceNumber, OriginationDate, ProcessorMID, CYBSMID, EffectiveDate, Amount, CurrencyCode, TypeDescription, MaskedDDA, RoutingNumber, TransferMethod, Acquirer ) > <!ELEMENT TransferReferenceNumber ( #PCDATA ) > <!ELEMENT OriginationDate ( #PCDATA ) > <!ELEMENT ProcessorMID ( #PCDATA ) > <!ELEMENT CYBSMID ( #PCDATA ) > <!ELEMENT EffectiveDate ( #PCDATA ) > <!ELEMENT Amount ( #PCDATA ) > <!ELEMENT CurrencyCode ( #PCDATA ) > <!ELEMENT TypeDescription ( #PCDATA ) > <!ELEMENT HierarchyID ( #PCDATA ) > <!ELEMENT MaskedDDA ( #PCDATA ) > <!ELEMENT RoutingNumber ( #PCDATA ) > <!ELEMENT TransferMethod ( #PCDATA ) > <!ELEMENT Acquirer ( #PCDATA ) >

# <span id="page-68-0"></span>**Chargeback Analysis**

```
<!ELEMENT ChargebackAnalysisReport (PresentationCurrency*) >
<!ATTLIST ChargebackAnalysisReport HierarchyLevel CDATA #REQUIRED >
<!ATTLIST ChargebackAnalysisReport StartDate CDATA #REQUIRED >
<!ATTLIST ChargebackAnalysisReport EndDate CDATA #REQUIRED >
<!ELEMENT PresentationCurrency (PaymentMethod+) >
<!ATTLIST PresentationCurrency CurrencyCode CDATA #REQUIRED >
<!ELEMENT PaymentMethod (Reason+, Totals) >
<!ATTLIST PaymentMethod Description CDATA #REQUIRED >
<!ELEMENT Reason (CBReasonDescription, Count, CountPercentage, Amount, 
AmountPercentage) >
<!ATTLIST Reason CBReasonCode CDATA #REQUIRED >
<!ELEMENT CBReasonDescription ( #PCDATA ) >
<!ELEMENT Count ( #PCDATA ) >
<!ELEMENT CountPercentage ( #PCDATA ) >
<!ELEMENT Amount ( #PCDATA ) >
<!ELEMENT AmountPercentage ( #PCDATA ) >
<!ELEMENT Totals (TotalCount, TotalAmount) >
<!ELEMENT TotalCount ( #PCDATA ) >
<!ELEMENT TotalAmount ( #PCDATA ) >
```
# <span id="page-68-1"></span>**Authorization Analysis**

```
<!ELEMENT AuthorizationAnalysisReport (PresentationCurrency*) >
<!ATTLIST AuthorizationAnalysisReport HierarchyLevel CDATA #REQUIRED >
<!ATTLIST AuthorizationAnalysisReport StartDate CDATA #REQUIRED >
<!ATTLIST AuthorizationAnalysisReport EndDate CDATA #REQUIRED >
<!ELEMENT PresentationCurrency (PaymentMethod+, AllPaymentMethods) >
<!ATTLIST PresentationCurrency CurrencyCode CDATA #REQUIRED >
<!ELEMENT PaymentMethod (Reason+, Totals) >
<!ATTLIST PaymentMethod Description CDATA #REQUIRED >
<!ELEMENT AllPaymentMethods (Reason+, Totals) >
<!ELEMENT Reason (AuthReasonDescription, Count, CountPercentage, Amount, 
AmountPercentage, DeclinePercentage) >
<!ATTLIST Reason AuthReasonCode CDATA #REQUIRED >
<!ELEMENT AuthReasonDescription ( #PCDATA ) >
<!ELEMENT Count ( #PCDATA ) >
<!ELEMENT CountPercentage ( #PCDATA ) >
<!ELEMENT Amount ( #PCDATA ) >
<!ELEMENT AmountPercentage ( #PCDATA ) >
<!ELEMENT DeclinePercentage ( #PCDATA ) >
<!ELEMENT Totals (TotalCount, TotalAmount) >
<!ELEMENT TotalCount ( #PCDATA ) >
<!ELEMENT TotalAmount ( #PCDATA ) >
```
# Sample Reports

This appendix provides sample reports in XML and CSV formats.

- [Sample XML Reports](#page-70-0)
- [Sample CSV Reports](#page-77-0)

# <span id="page-70-0"></span>**Sample XML Reports**

# **Payment Activity Summary Report**

```
Cyberson Cyberson Cyberson Cyberson<br>
Cyberson Cyberson Cyberson<br>
Cyberson Cyberson<br>
Cyberson Cyberson<br>
Cyberson Cyberson<br>
Cyberson Cyberson<br>
Cyberson Cyberson<br>
Cyberson Cyberson<br>
Cyberson Cyberson<br>
Cyberson Cyberson<br>
Cyber
                 <?xml version="1.0" ?> 
                     <PaymentActivitySummary>
                    <PurchasesAndRefunds>
                    <HierarchyLevel>SampleMerchant (1010210003010001)</HierarchyLevel> 
                    <StartDate>Jun 01 2008</StartDate>
                     <EndDate>Jun 30 2008</EndDate> 
                    <Type>
                    <Description>Purchases</Description> 
                     <SubType>
                        <Description>MasterCard</Description> 
                        <ConveyedTransactionCount /> 
                        <ConveyedAmount>0.00</ConveyedAmount> 
                        <SettledTransactionCount>9</SettledTransactionCount> 
                        <SettledAmount>7,523.48</SettledAmount>
                     </SubType>
                     <SettledSubtotalCount>9</SettledSubtotalCount> 
                     <SettledSubtotalAmount>7,523.48</SettledSubtotalAmount> 
                     <ConveyedSubtotalCount>0</ConveyedSubtotalCount> 
                     <ConveyedSubtotalAmount>0.00</ConveyedSubtotalAmount> 
                     </Type>
```

```
<Type>
   <Description>Refunds</Description>
<SubType>
  <Description>MasterCard</Description>
   <ConveyedTransactionCount />
   <ConveyedAmount>0.00</ConveyedAmount>
   <SettledTransactionCount>2</SettledTransactionCount>
   <SettledAmount>(131.34)</SettledAmount>
</SubType>
   <SettledSubtotalCount>2</SettledSubtotalCount>
   <SettledSubtotalAmount>(131.34)</SettledSubtotalAmount>
   <ConveyedSubtotalCount>0</ConveyedSubtotalCount>
   <ConveyedSubtotalAmount>0.00</ConveyedSubtotalAmount>
</Type>
<ConveyedTotalCount>0</ConveyedTotalCount>
<ConveyedTotalAmount>0.00</ConveyedTotalAmount>
<SettledTotalCount>11</SettledTotalCount>
<SettledTotalAmount>7,392.14</SettledTotalAmount>
</PurchasesAndRefunds>
<Fees>
<Type>
<TotalAmount>0.00</TotalAmount>
<Description>Interchange & Assessments</Description>
</Type>
<TotalAmount>0.00</TotalAmount>
</Fees>
<ChargebacksAndRepresentments />
</PaymentActivitySummary>
```
## **Purchase & Refunds Report**

```
 Fields in red are not applicable to bundled-pricing merchants.
<?xml version="1.0" ?> 
 <Report HierarchyLevel="SampleMerchant (10101001)" ReportStartDate="5/7/2008" 
 ReportEndDate="5/7/2008">
  <Request>
<RequestId>2101105640780167905077</RequestId>
   <CYBSMID>SampleMerchantID</CYBSID> 
   <ProcessorMID>8610000060036</ProcessorMID> 
   <TransRefNo>11662390036</TransRefNo> 
   <MerchantRefNo>B221</MerchantRefNo> 
   <TransactionType>Refunds</TransactionType> 
   <SubmissionDate>05/06/08</SubmissionDate> 
   <Amount>100.00</Amount> 
   <TransactionAmountCurrency>USD</TransactionAmountCurrency> 
   < PaymentMethod >Visa</PaymentMethod> 
   <PaymentType>credit card</PaymentType> 
   <AccountSuffix>6947</ AccountSuffix > 
   <AuthTransRefNo>8798789798<AuthTransRefNo/> 
   <AuthDate>05/06/08</AuthDate> 
   <AuthRequestId> 2101105640780167905077</AuthRequestId> 
   <AuthAmount>100.00</AuthAmount> 
   <AuthAmountCurrency>USD</AuthAmountCurrency> 
   <AuthCode>1</AuthCode > 
   <AuthResponseCode>1</AuthResponseCode>
<CYBSBatchDateTime>05/06/08 04:49 PM</CYBSBatchDateTime> 
   <CYBSBatchID>18660000000005104</CYBSCBatchID> 
   <CardType>41</CardType>
   <ChargeType>1041</CardType>
   <InterchangeDescription>Sample Text</InterchangeDescription>
   <InterchangePercentage>2.1</InterchangePercentage>
   <InterchangePercentageAmount>2.00</InterchangePercentageAmount>
   <InterchangePerItemFee>0.20</InterchangePerItemFee>
<DuesAssessmentsAmount>2.00</DuesAssessmentsAmount>
<DiscountPercentage>1.0</DiscountPercentage>
<DiscountAmount>0/10</DiscountAmount>
   <DiscountPerItemFee>0.10</DiscountPerItemFee>
   <TotalFee>3.00</TotalFee>
   <FeeCurrency>USD</FeeCurrency>
   <MerchantData1/>
   <MerchantData2/>
   <MerchantData3/>
   <MerchantData4/>
  </Request>
```

```
</Report>
```
### **Chargeback & Representment Details Report**

```
<?xml version="1.0" ?> 
<Report HierarchyLevel="SampleMerchant (10101100015)" ReportStartDate="5/11/2008" 
ReportEndDate="5/11/2008">
<Request>
   <CYBSMID>SampleID</CYBSMID> 
   <CaptureRequestId>2096628984170167905103</CaptureRequestId> 
   <ProcessorMID>8600000060034</ProcessorMID> 
   <CYBSExceptionID>1234</CYBSExceptionID> 
   <ProcessorCaseID>1234</ProcessorCaseID> 
   <CBAmountCurrency>USD</CBAmountCurrency> 
   <CBReasonCode>1</CBReasonCode> 
   <CBReasonDescription>ABC</CBReasonDescription> 
   <CBIndicator>01</CBIndicator> 
   <OriginalCaptureTransRefNumber>2237835840</
<?xml version="1.0" ?> 
<Report HierarchyLevel="SampleMerchant (10101100015)" ReportStartDate="5/11/2008" 
ReportEndDate="5/11/2008">
<Request>
   <CYBSMID>SampleID</CYBSMID> 
   <CaptureRequestId>2096628984170167905103</CaptureRequestId> 
   <ProcessorMID>8600000060034</ProcessorMID> 
   <CYBSExceptionID>1234</CYBSExceptionID> 
   <ProcessorCaseID>1234</ProcessorCaseID> 
   <CBAmountCurrency>USD</CBAmountCurrency> 
   <CBReasonCode>1</CBReasonCode> 
   <CBReasonDescription>ABC</CBReasonDescription> 
   <CBIndicator>01</CBIndicator> 
   <OriginalCaptureTransRefNumber>2237835840</
<CBType>1</CBType> 
   <TransactionType>Purchase</TransactionType> 
   <CBInitiatedDate>05/01/08</CBInitiatedDate>
```

```
<ResponseDate>05/01/08</ResponseDate> 
<RepresentmentAmount>10.00</RepresentmentAmount> 
   <RepresentmentCurrency>USD</RepresentmentCurrency> 
<CBStatus>1</CBStatus> 
   <ARN>123456</ARN> 
   <OriginalCaptureAmount>30.00</OriginalCaptureAmount> 
   <OriginalCaptureCurrency>USD</OriginalCaptureCurrency> 
   <PaymentMethod>Visa</PaymentMethod> 
   <AccountSuffix>7977</AccountSuffix> 
   <OriginalCaptureSubmissionDate>05/01/08</OriginalCaptureSubmissionDate> 
   <CBAmount>30.00</CBAmount> 
   <FinancialStatus>Y</FinancialStatus> 
   <OriginalMerchantRefNumber>007</OriginalMerchantRefNumber> 
   <OriginalAuthTransRefNumber>2237835840</
OriginalCaptureTransRefNumber> 
OriginalAuthTransRefNumber> 
   <OriginalAuthDate>05/01/08</OriginalAuthDate> 
   <CBExceptionFeeAmount /> 
   <CBExceptionFeeCurrency /> 
   <IssuerMessageText>aaa</IssuerMessageText> 
   </Request>
   </Report>
```
# **Transfer Log Report**

```
<?xml version="1.0" ?> 
   <Report HierarchyLevel="SampleMerchant (10102100030)" StartDate="Jun 01 2008" 
   EndDate="Jun 21 2008">
   <Request>
   <TransferReferenceNumber>103657377000000001</TransferReferenceNumber> 
   <OriginationDate>6/2/2008</OriginationDate> 
   <ProcessorMID>8610000060036</ProcessorMID> 
   <CYBSMID>SampleMerchantID</CYBSMID> 
   <EffectiveDate>6/3/2008</EffectiveDate> 
   <Amount>410.65</Amount> 
   <CurrencyCode>USD</CurrencyCode> 
   <TypeDescription>Purchase/Refund</TypeDescription> 
   <HierarchyID>101021000301000210001</HierarchyID> 
   <MaskedDDA>xxxxxxxx7717</MaskedDDA> 
   <RoutingNumber>026012881</RoutingNumber> 
   <TransferMethod>ACH</TransferMethod> 
   <Acquirer>CyberSource</Acquirer> 
</Request>
</Report>
```
# **Chargeback Analysis Report**

```
<ChargebackAnalysisReport HierarchyLevel="SampleMerchant (101011000031000110003)" 
StartDate="Jul 30 2008" EndDate="Jul 30 2008">
<Currency CurrencyCode="USD">
<CardType Description="MasterCard">
   <CBReason Code="4387">
       <ReasonDescription>this is a test reason code desc</ReasonDescription> 
       <TransactionCount>2</TransactionCount> 
       <TransactionVolume>22.00</TransactionVolume> 
       <PercentageOfTotal>100%</PercentageOfTotal> 
       </CBReason>
   <Totals>
       <TotalTransactionCount>2</TotalTransactionCount> 
       <TotalTransactionVolume>22.00</TotalTransactionVolume> 
   </Totals>
  </CardType>
  </Currency>
</ChargebackAnalysisReport>
```
# **Authorization Analysis Report**

```
<AuthorizationAnalysisReport HierarchyLevel="SampleMerchant (1010110000310008)" 
StartDate="Oct 01 2008" EndDate="Oct 30 2008">
  <Currency CurrencyCode="BRL">
   <CardType Description="American Express">
       <Reason AuthReasonCode="234">
           <ReasonDescription>Error in CyberSource merchant configuration
           </ReasonDescription> 
           <Count>1</Count> 
           <Amount>1.00</Amount> 
           <PercentageOfTotalCount>100</PercentageOfTotalCount> 
           <PercentageOfDeclines>100</PercentageOfDeclines> 
       </Reason>
   <Totals>
       <TotalCount>1</TotalCount> 
       <TotalAmount>1.00</TotalAmount> 
   </Totals>
   </CardType>
  <AllPaymentTypes>
   <Reason AuthReasonCode="234">
       <ReasonDescription>Error in CyberSource merchant configuration
       </ReasonDescription> 
       <Count>1</Count> 
       <Amount>1.00</Amount> 
       <PercentageOfTotalCount>100</PercentageOfTotalCount> 
       <PercentageOfDeclines>100</PercentageOfDeclines> 
   </Reason>
  <Totals>
   <TotalCount>1</TotalCount> 
   <TotalAmount>1.00</TotalAmount> 
  </Totals>
  </AllPaymentTypes>
  </Currency>
</AuthorizationAnalysisReport>
```
# **Sample CSV Reports**

#### **Payment Activity Summary Report**

The following Payment Activity Summary report shows all purchases and refunds, fees, and adjustments processed for the SampleMerchant merchant ID on July 29, 2008.

```
Payment Activity Summary, 1, SampleMerchant (101011000241000110001),
101000000000000000000, Jul 29 2008, Jul 29 2008
Refunds, Settled, MasterCard, 3, -21, USD
Purchases, Settled, Subtotal, 5, 41, USD
Purchases, Conveyed, Subtotal, 00, USD
Refunds, Settled, Subtotal, 3, -21, USD
Refunds, Conveyed, Subtota, l00, USD
Net_Purchase_Refund, Settled, Subtota, 8, 20, USD
Net_Purchase_Refund, Conveyed, Subtotal, 00, USD
Fees, Settled, Subtotal, USD
Chargebacks_Representments, Settled, MasterCard, 1, -10, USD
Chargebacks_Representments, Settled, Subtotal, 1, -10, USD
```

```
Net_Total, Settled, Total, 10, USD
```
#### **Purchase & Refunds Report**

The following Purchase & Refund Details Report lists transaction level data for all purchases and refunds processed by the SampleMerchant merchant for July 28, 2008.

request\_id, cybs\_mid, processor\_mid, hierarchy\_level, trans\_ref\_no, merchant\_ref\_no, transaction\_type, submission\_date,,,,,,

2.17272E+21, SampleMerchant, 8610000000000, 101011000000000000000, 20846410061, 33557799, Purchases, 7/28/2008, 10, USD, MasterCard, credit card, 444, 043631610, 7/ 28/2008, 2.17272E+21, 10, USD, 831000, 7/28/2008 14:04, 2500000000000000, 50, 1213, 5, 0, USD

#### **Chargeback & Representment Details Report**

The following Chargeback & Representment Details Report lists all chargeback and representment events that occurred for the SampleMerchant merchant on Juy 29, 2008.

```
orig_capture_request_id, cybs_mid, processor_mid, hierarchy_level, cybs_exception_id, 
processor_case_id,,,,,,,,,,
```

```
2.17271858000016E+21, SampleMerchant, 8610000000000, 101011000000000000000, 
107459000000000000, 20980575494, 10, USD, 4387, DB, First Chargeback, 7/29/2008, 9/7/
2008, MasterCard, 4444, 1.23456789012084E+22, Refund, 20846410061, 33557799, 10, USD, 
7/28/2008, 1043631610, 7/28/2008, 1,
```
## **Transfer Log Report**

The following Transfer Log Report provides a listing of all funds transfers posted to SampleMerchant's bank account for July 29, 2008.

```
transfer_ref_no, origination_date, processor_mid, cybs_mid, effective_date, amount,
currency_code, type_description, hierarchy_level, masked_dda, routing_number, 
transfer_method, acquirer
```
107526000000000000,7/29/2008, 8610000000000, SampleMerchant, 7/30/2008, -10, USD, Chargebacks/Representments, 101011000000000000000, xxxxxx7717, 26012881, ACH, CyberSource

#### **Chargeback Analysis Report**

The following Chargeback Analysis Report provides a summary of chargeback counts and amounts for a sample reason code for MasterCard.

Chargeback Anaylsis Report, 1, SampleMerchant (101011000031000110003), Sep 10 2008, MasterCard, 4387, test reason code, 2, 22, USD

# **Authorization Analysis Report**

The following Authorization Analysis Report provides a summary of authorization counts and amounts for a sample reason code for American Express.

Authorization Anaylsis Report, 1, SampleMerchant (101011000031000110003), Oct 01 2008, Oct 30 2008, American Express, 234, test reason code, 1, 1, USD, 100, 100